# **DE AVERES 13 TANGOS BY<br>ASTOR PIAZZOLLA 13 TANGOS BY 147401** EASY GUITAR ARRANGEMENTS BY GARY RYAN

BOOSEY &HAWKES

Play Piazzolla est un recueil unique de treize tangos du maître argentin du tango nuevo dans des arrangements faciles pour guitare seule.

Les morceaux ont été ingénieusement arranges par Gary Ryan de façon à rendre cette musique ardente accessible aux jeunes quitanstes.

Le curtanste britannique Gary Ryan, fun des maîtres de la guitare les plus enments dans le monde, est professeur a. Poyal College of Music (Londres). Ses riterprétations soulèvent un entrous asme exceptionnel de la critique nterrationale et la réputation de ses compositions inventives pour la guitare. er de ses ouvrages pédagogiques s est argement répandue chez les restumentistes de tous niveaux.

Play Plazzolla ist eine einzigartige Sammlung von dreizehn Tangos des argentinischen Meisters des tango nuevo in leichten Bearbeitungen für Sologitarre.

Die Stücke wurden von Gary Ryan so arrangiert, dass diese wunderbar schwungvolle Musik ohne weiteres auch von jüngeren Gitarristen zu spielen ist.

Der britische Gitarrist Gary Ryan ist Professor am Royal College of Music in London und einer der weltweit führenden Interpreten auf seinem Instrument. Seine Konzertauftritte in aller Welt wurden von den Kritikern hochgelobt. Außerdem ist er weithin bekannt für seine Innovativen Kompositionen für Gitarre sowie für seine pädagogische Arbeit mit Instrumentalisten aller Ausbildungsstufen.

Play Plazzolla es una colección única de 13 tangos del maestro argentino del tango nuevo, en sencillos arregios para guitarra solo.

Las obras han sido hábilmente arregladas para guitarra por Gary Ryan para que esta música maravillosamente vibrante pueda ser fácilmente disfrutada por los jóvenes guitarristas.

El guitarrista británico Gary Ryan es uno de los más destacados exponentes de la guitarra en todo el mundo y es catedrático en el Royal College of Music de Londres. Ha tocado internacionalmente con un excepcional éxito de crítica y goza también de un amplio reconocimiento por sus inovadoras composiciones para guitarra y por su labor educativa con intérpretes de todos los niveles.

# Contents

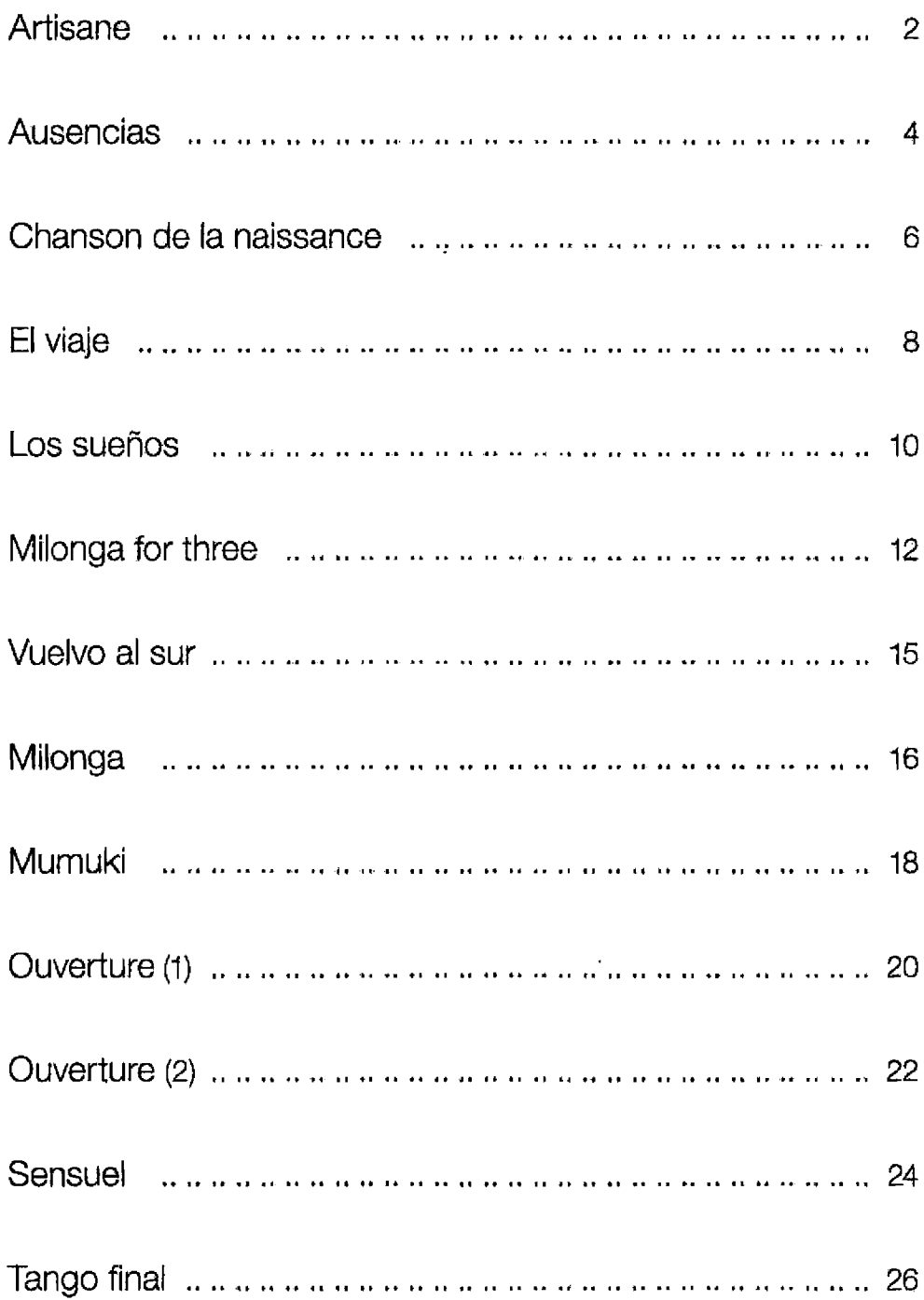

Artisane from El sueño de una noche de verano

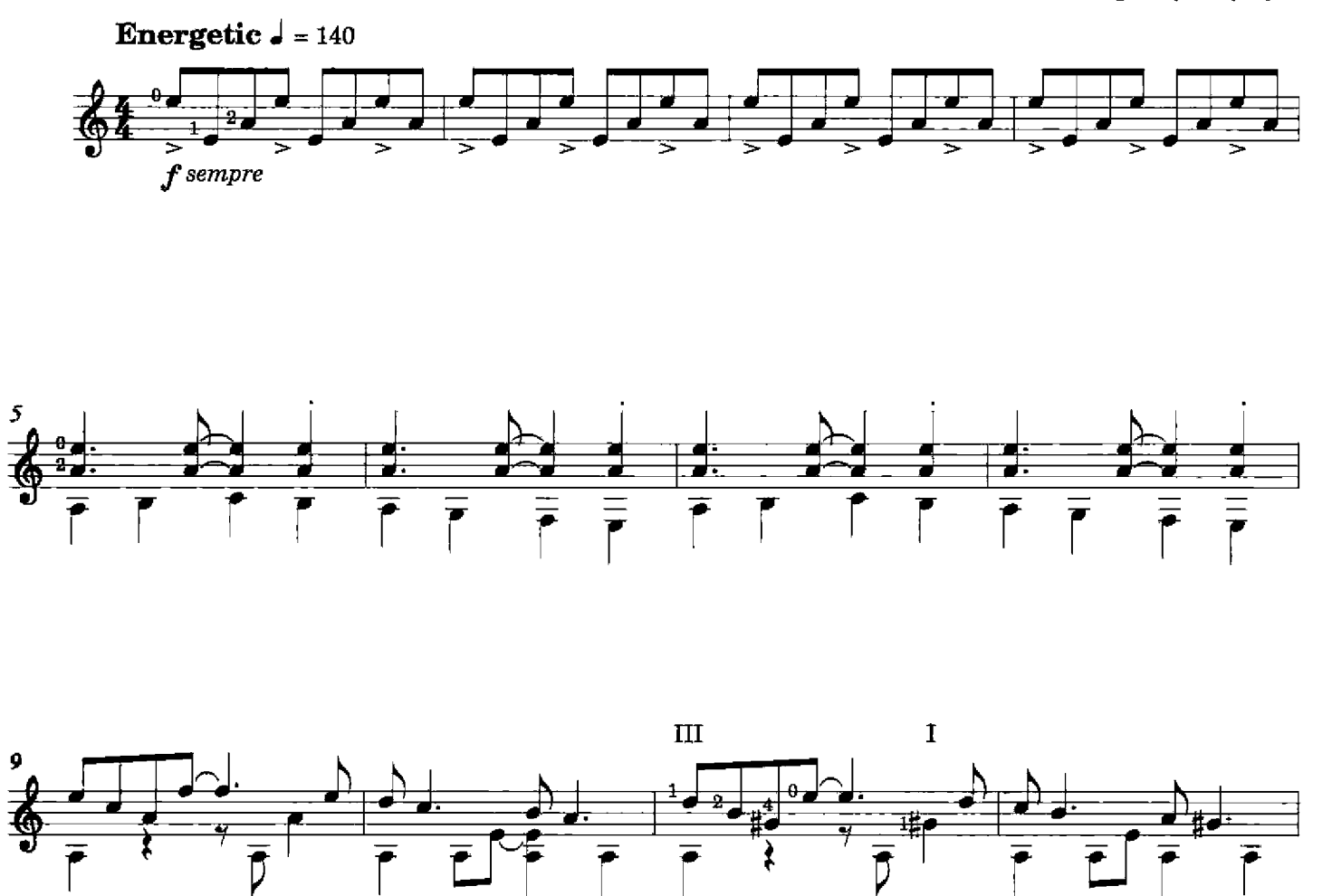

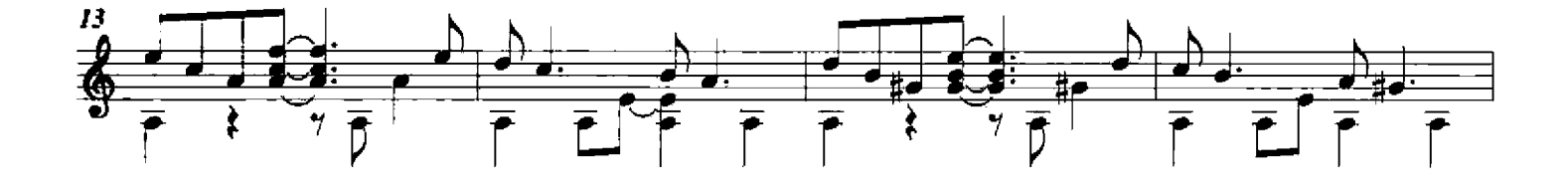

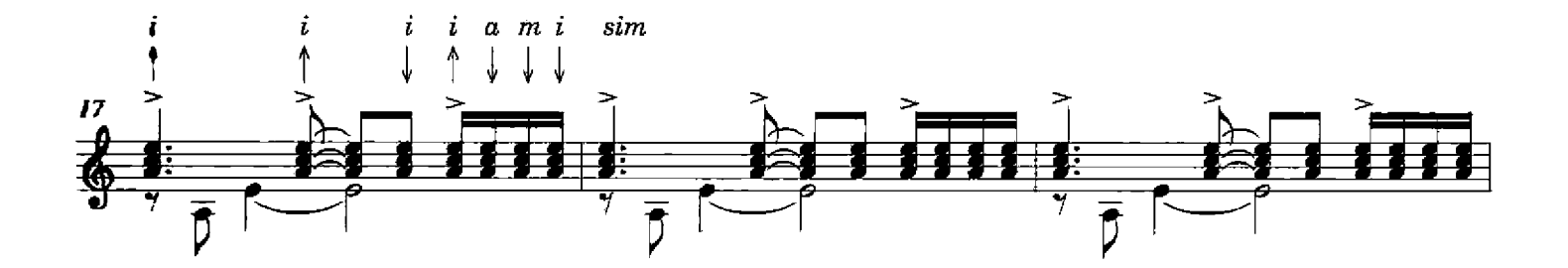

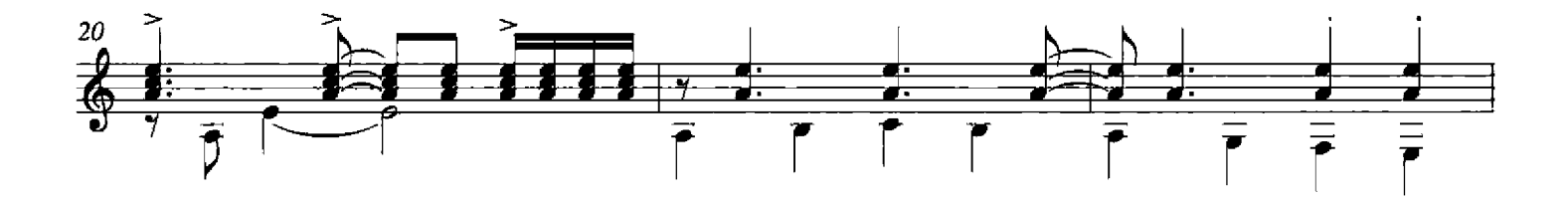

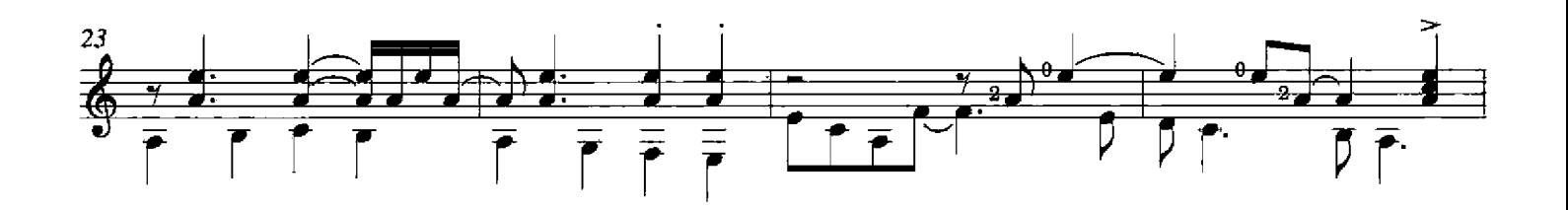

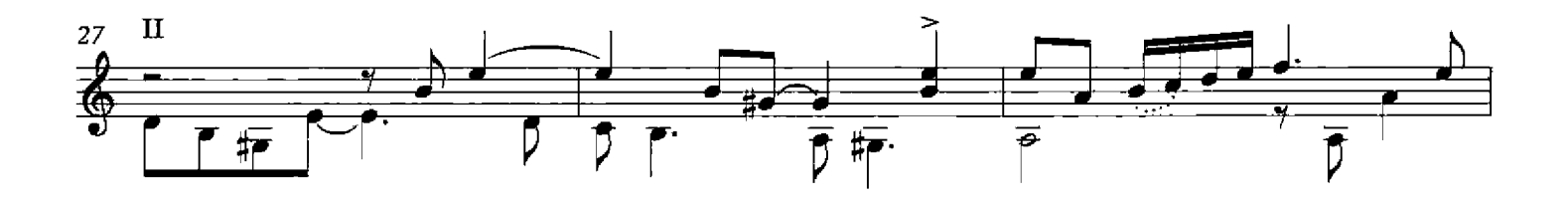

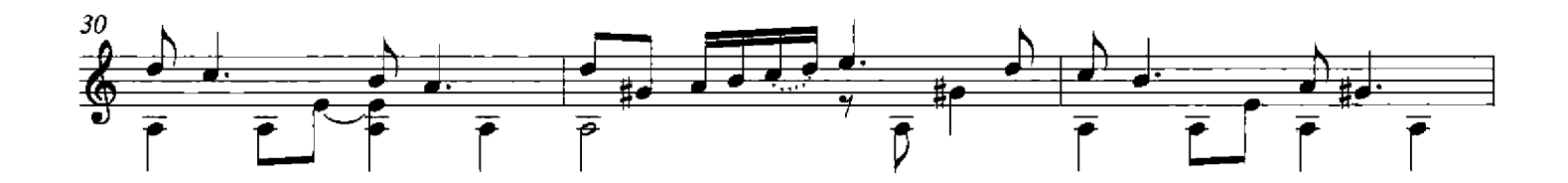

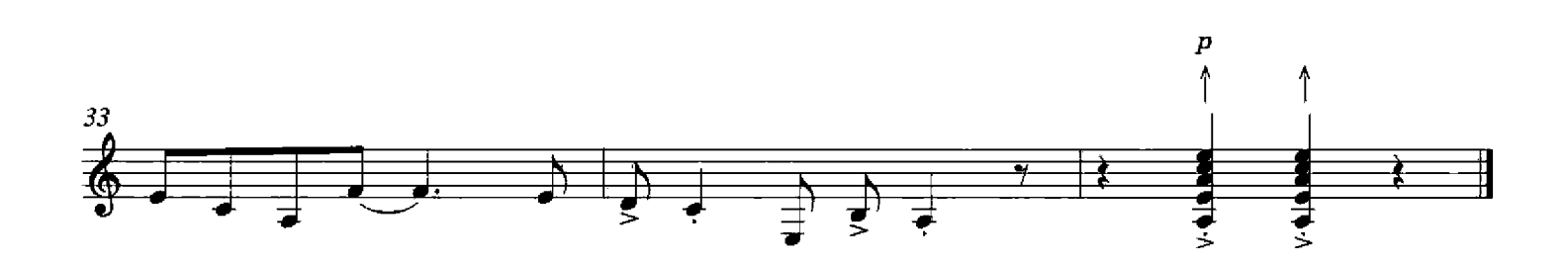

### Ausencias

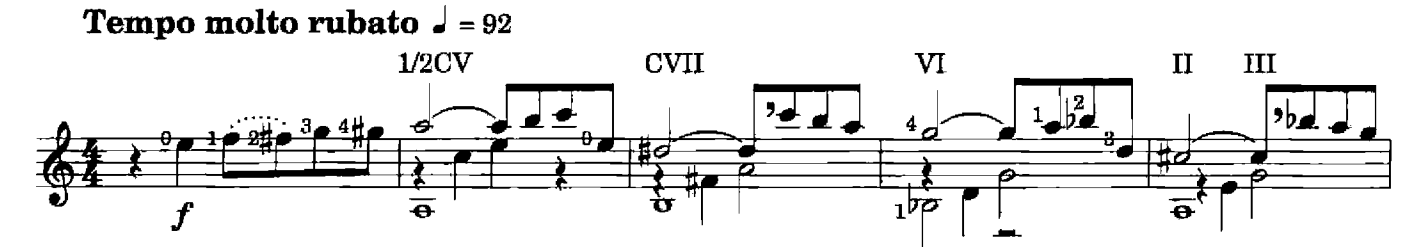

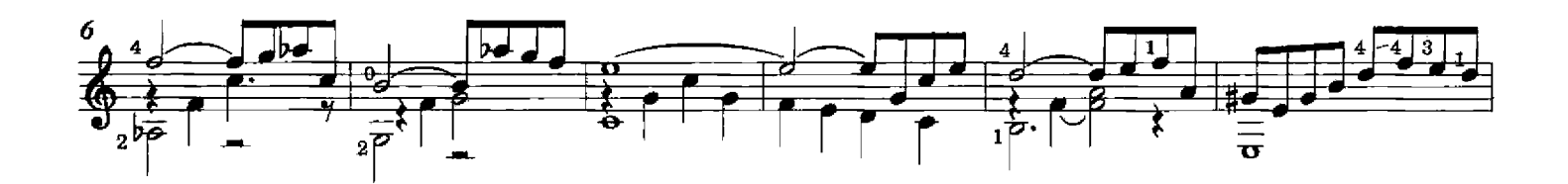

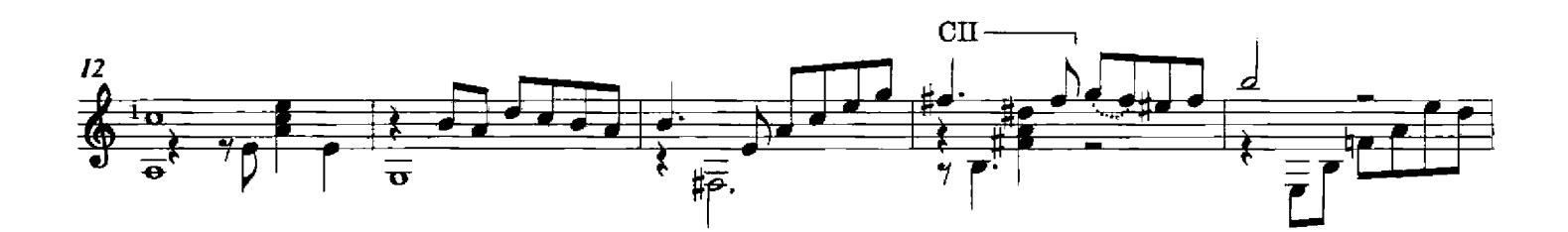

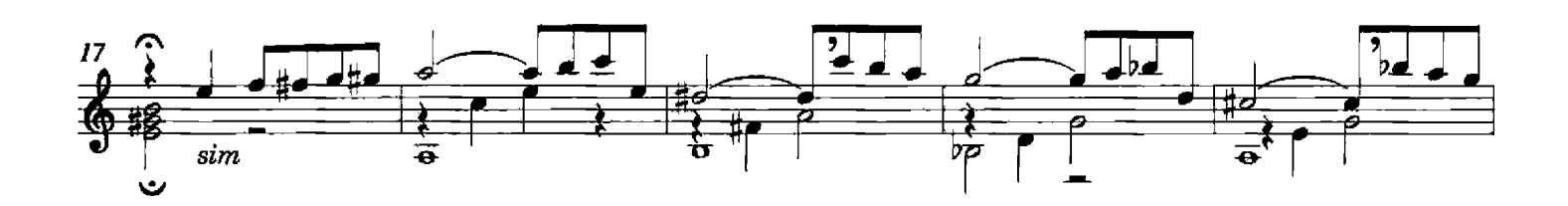

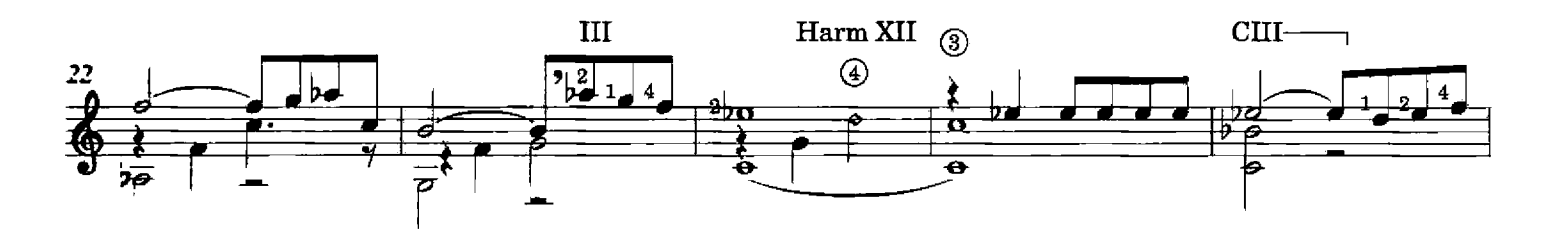

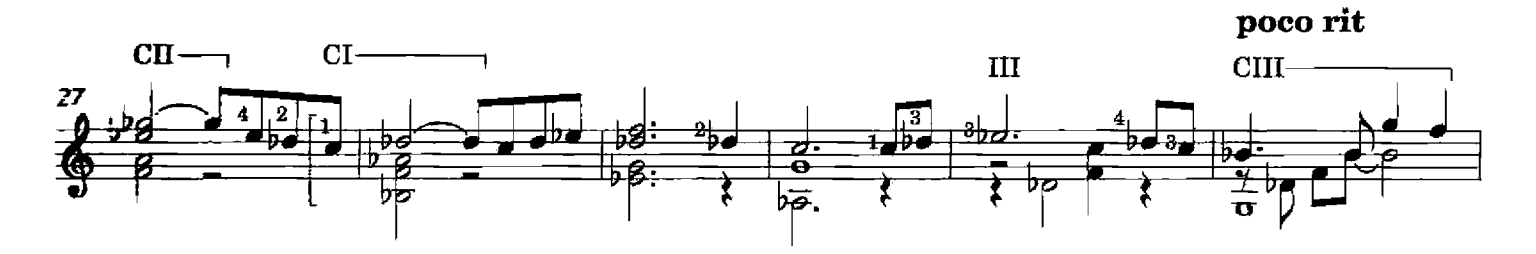

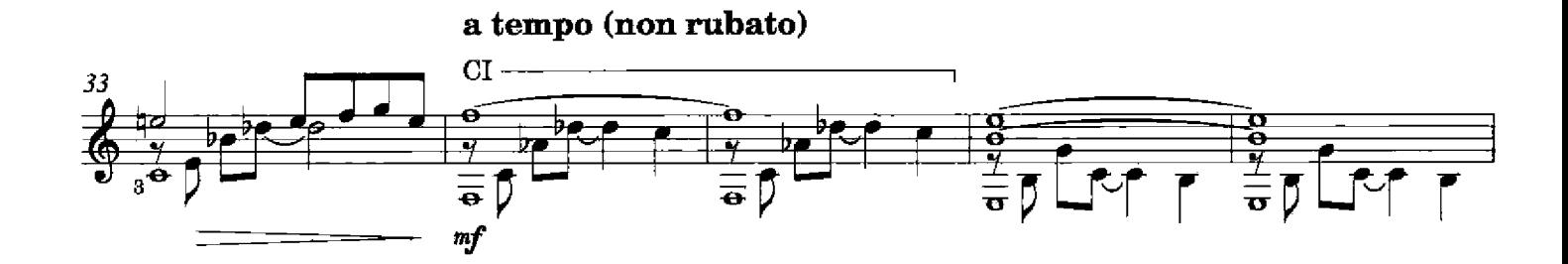

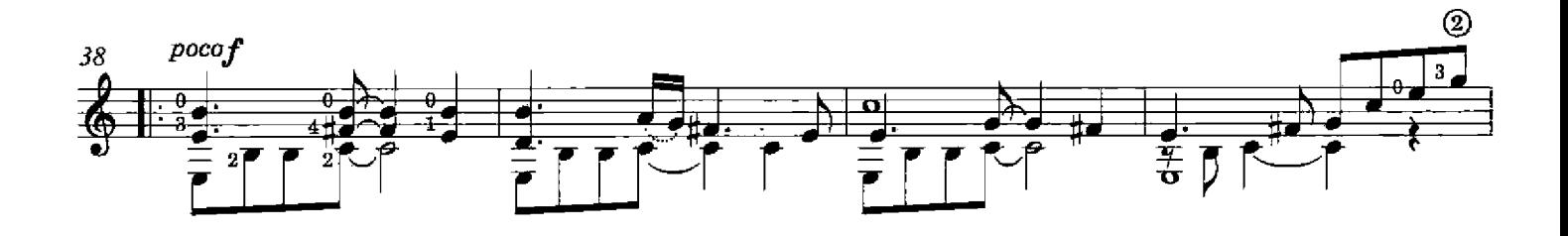

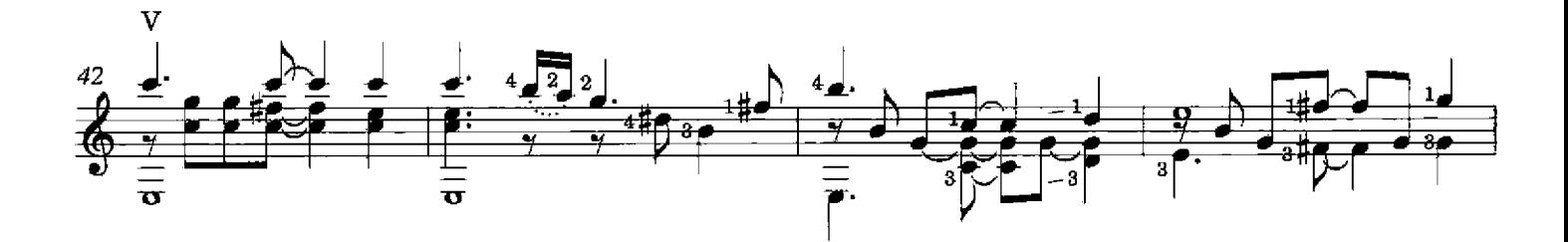

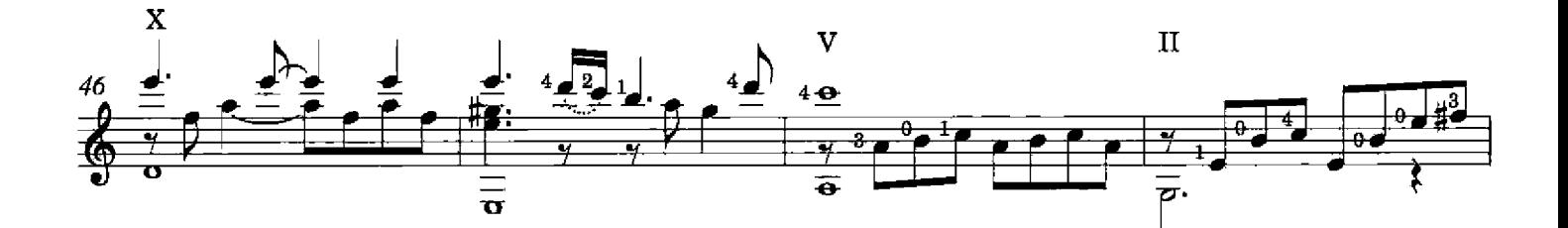

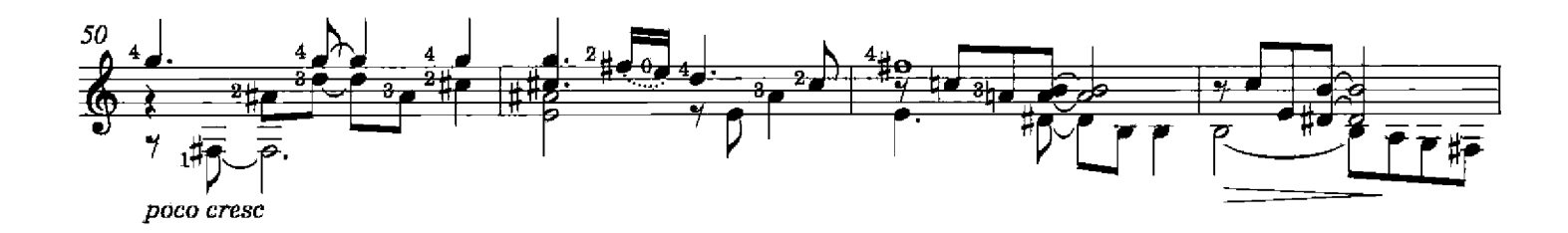

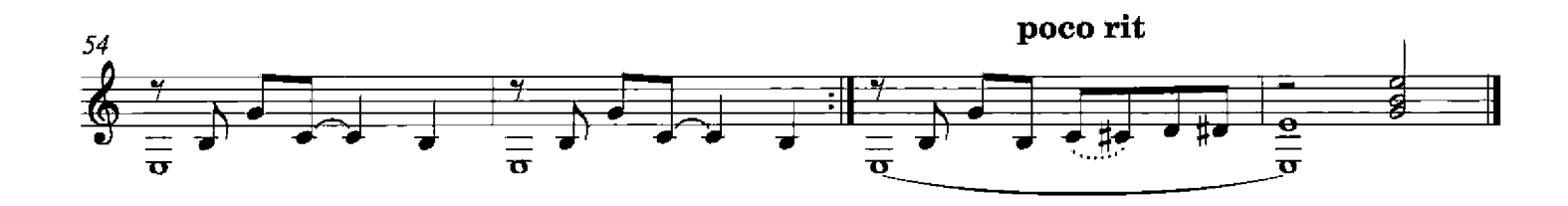

Chanson de la naissance

from Famille d'artistes

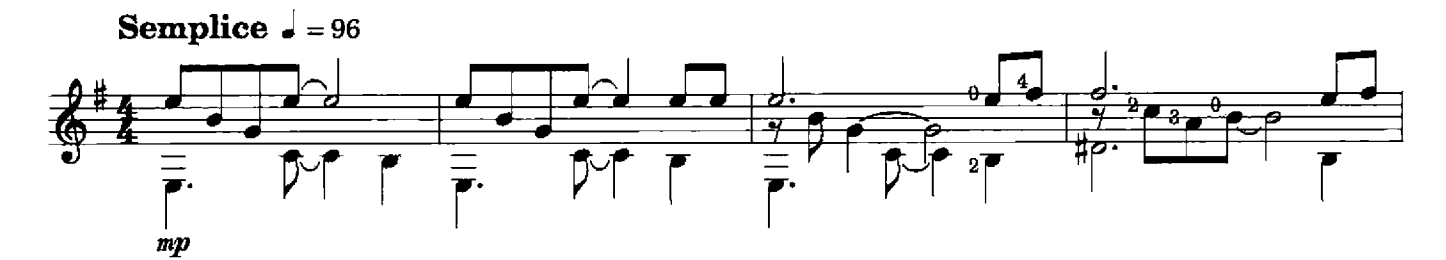

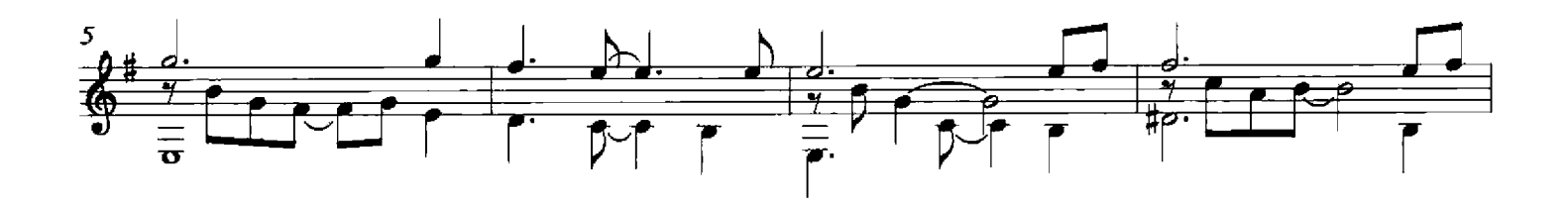

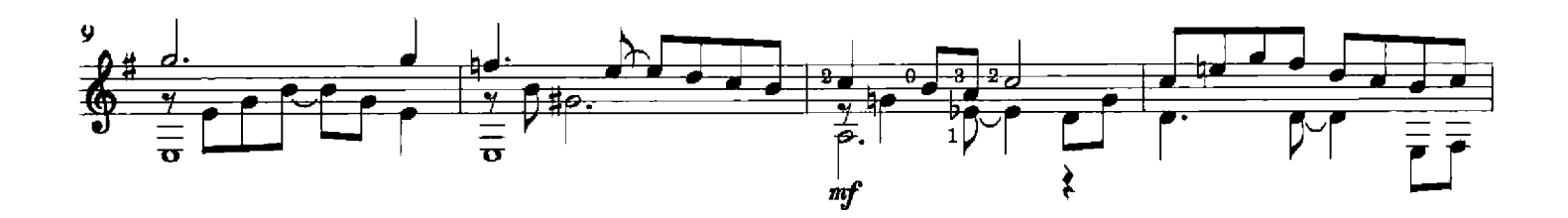

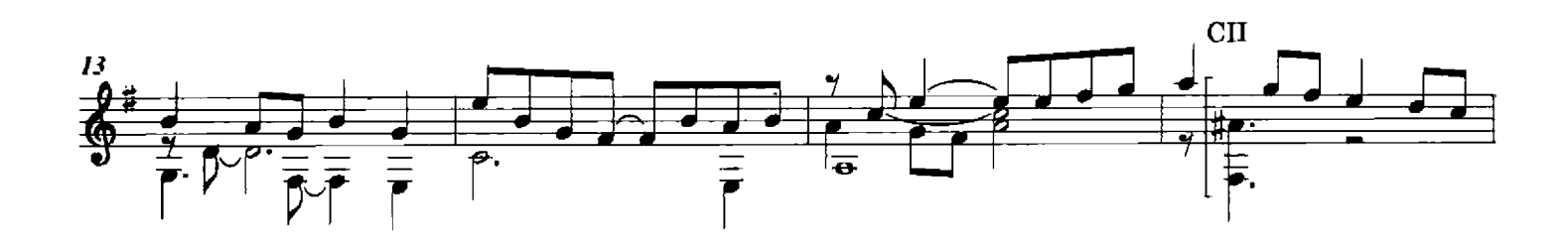

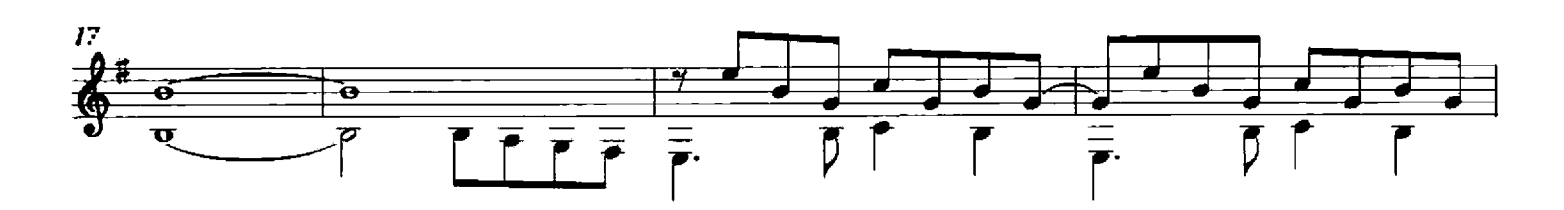

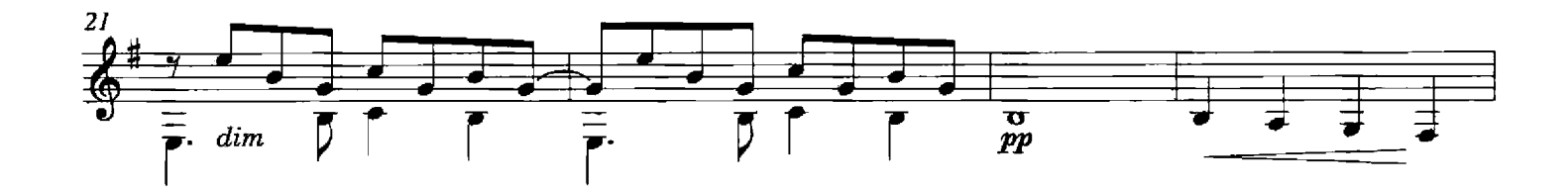

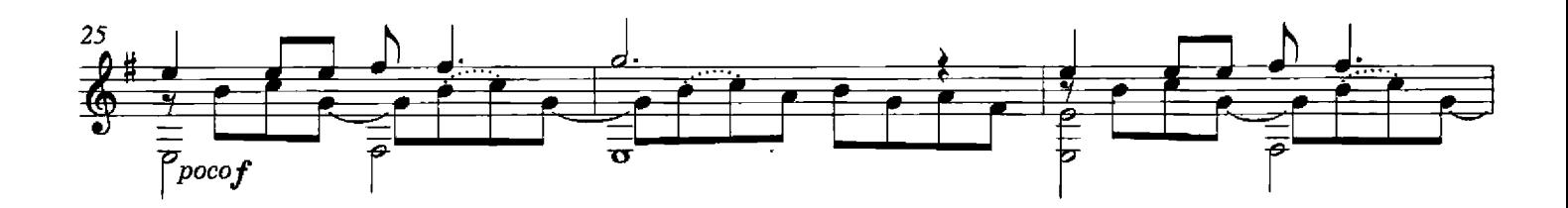

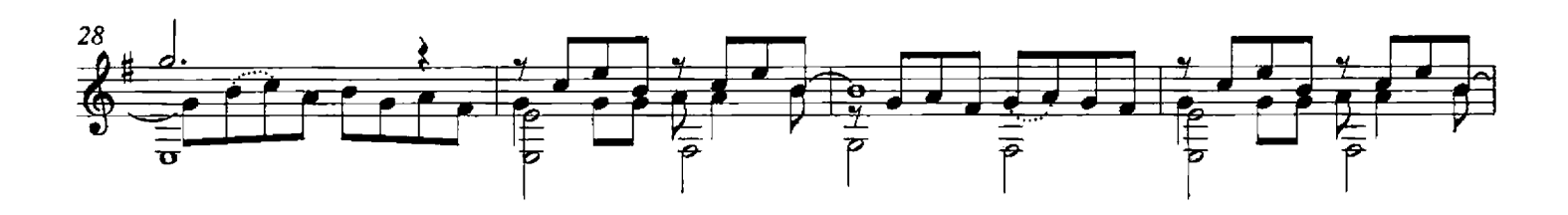

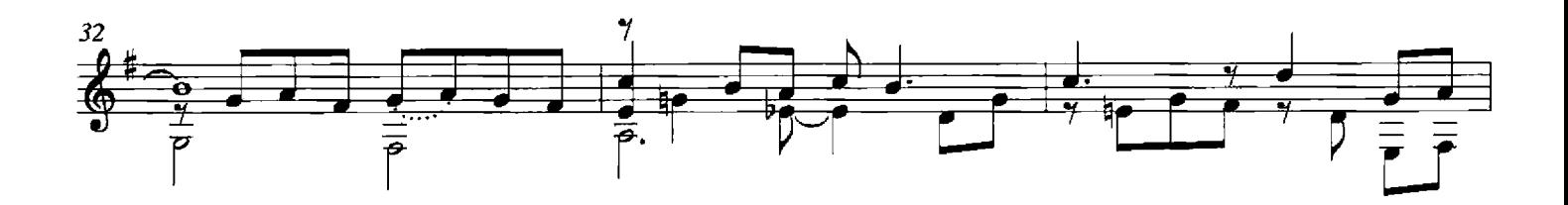

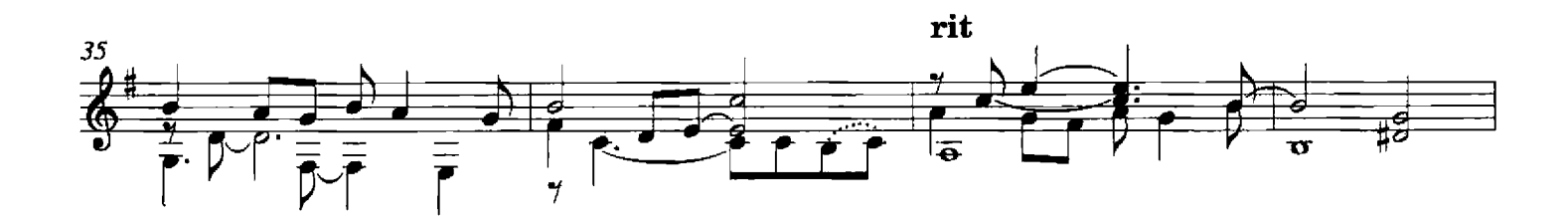

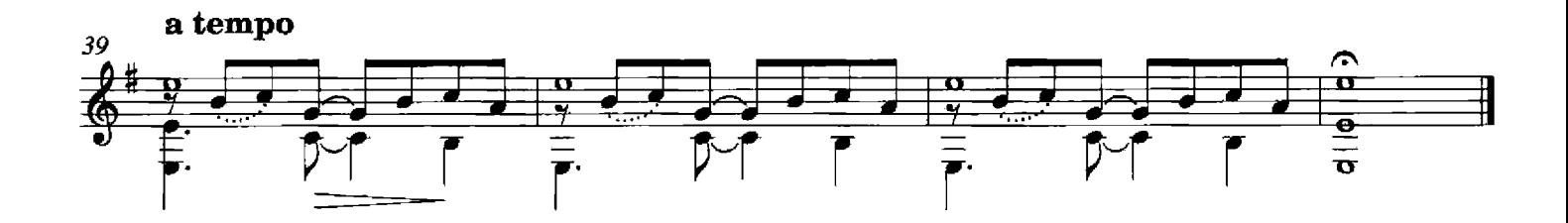

# El viaje

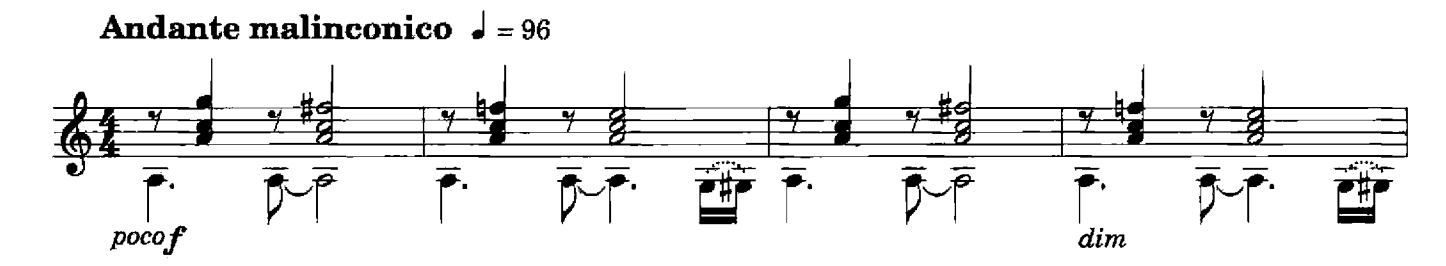

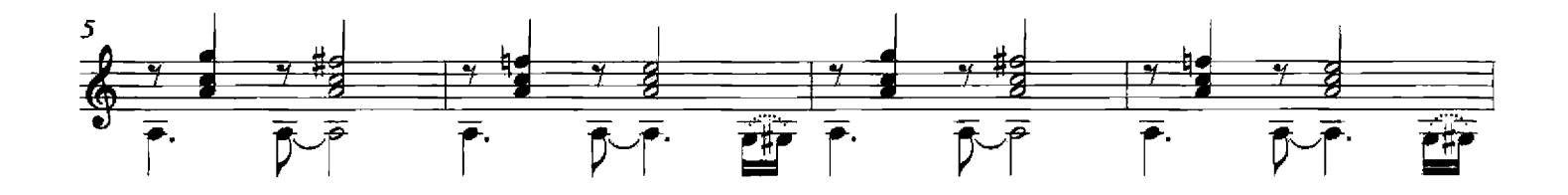

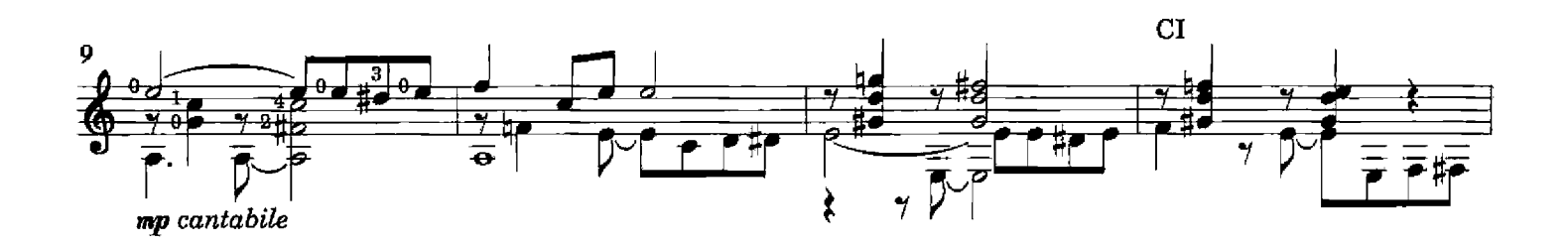

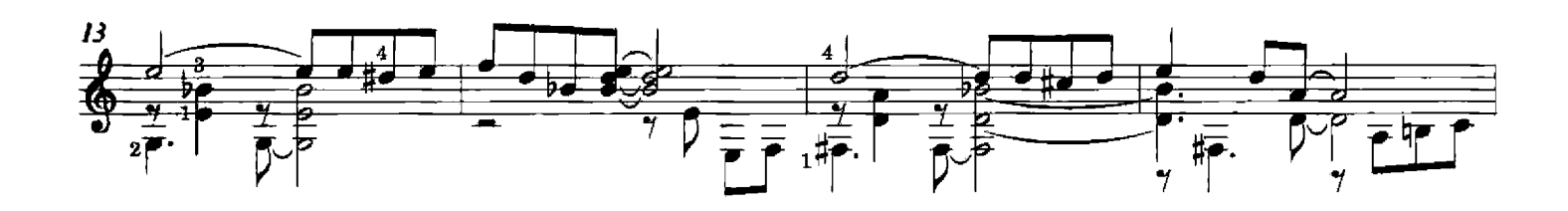

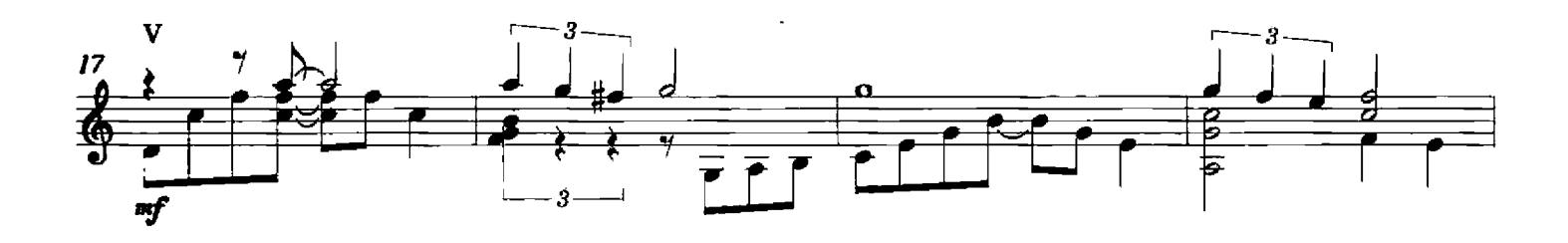

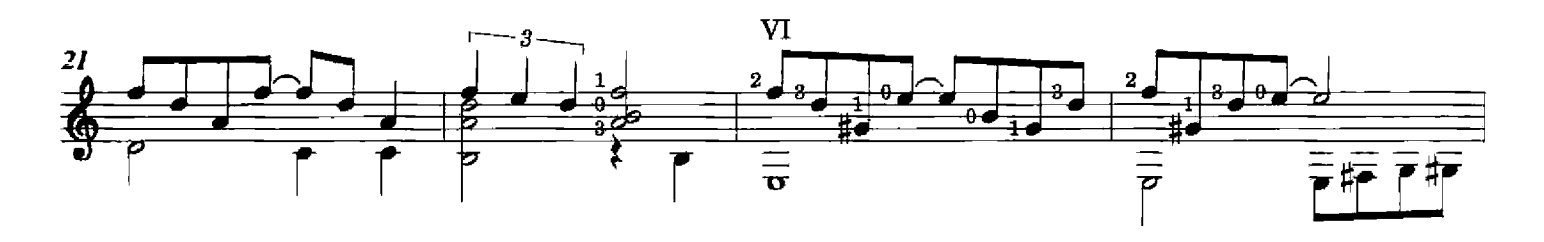

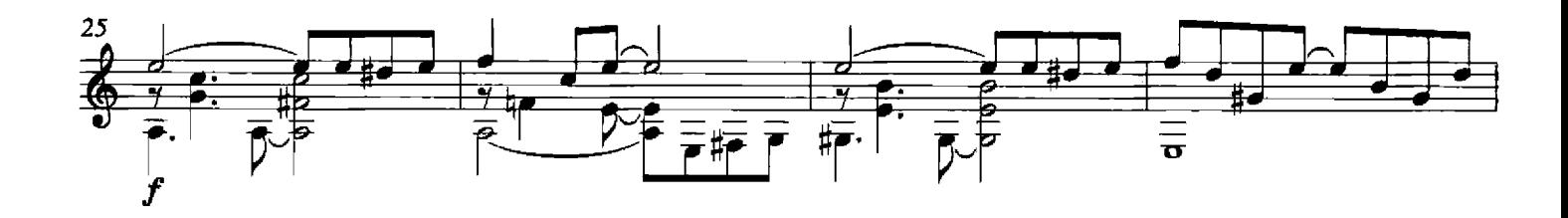

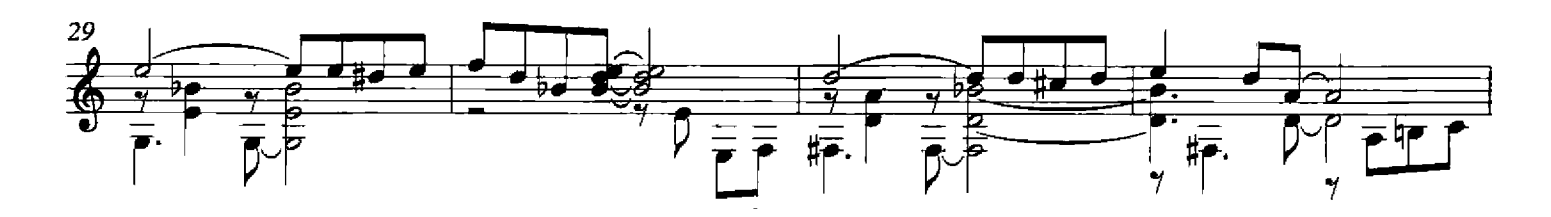

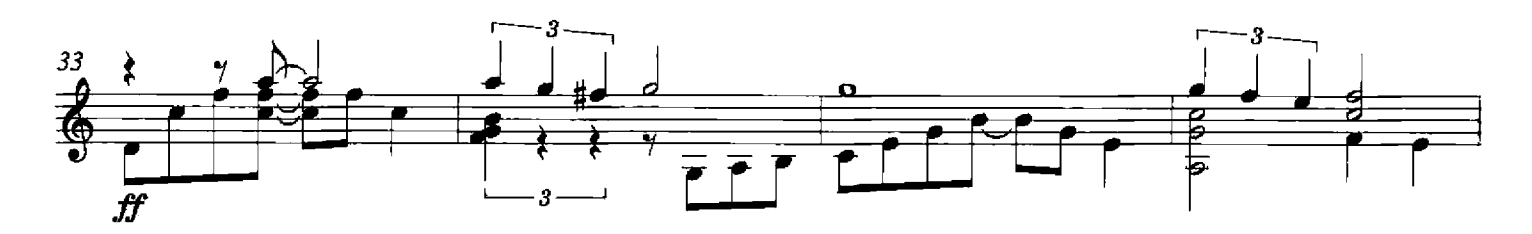

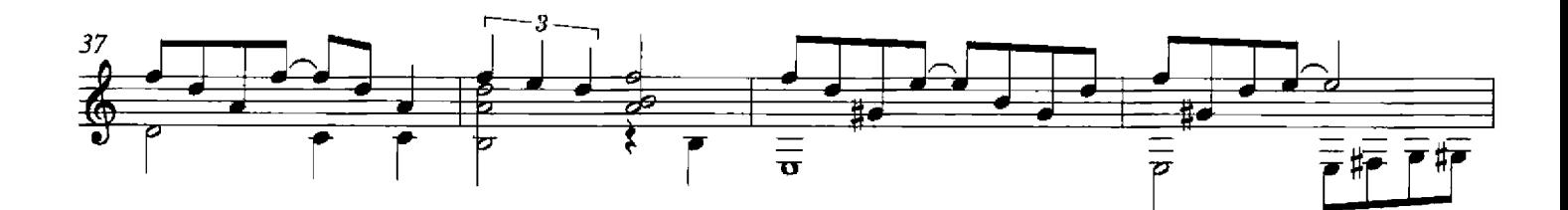

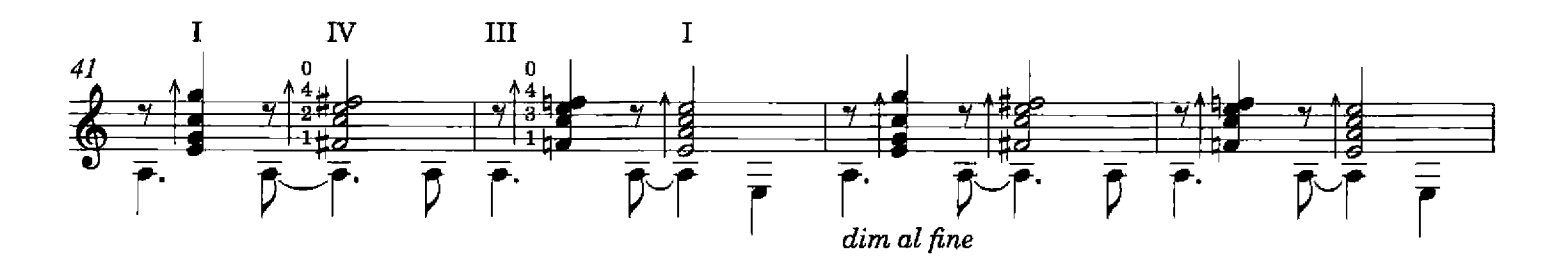

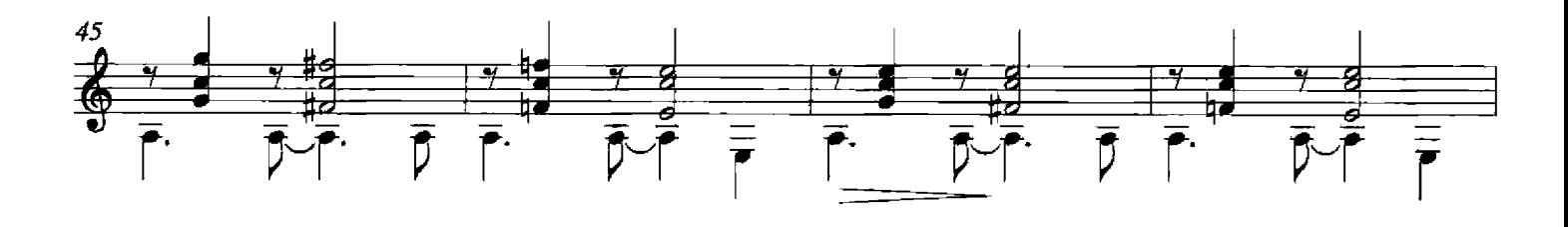

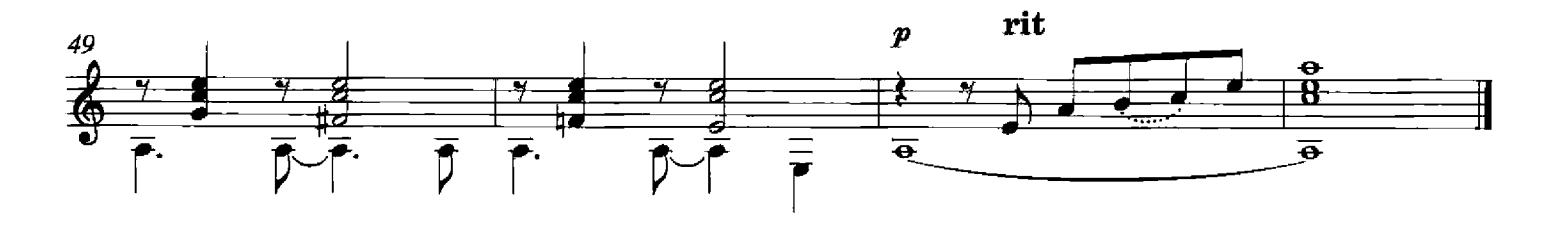

### Los sueños

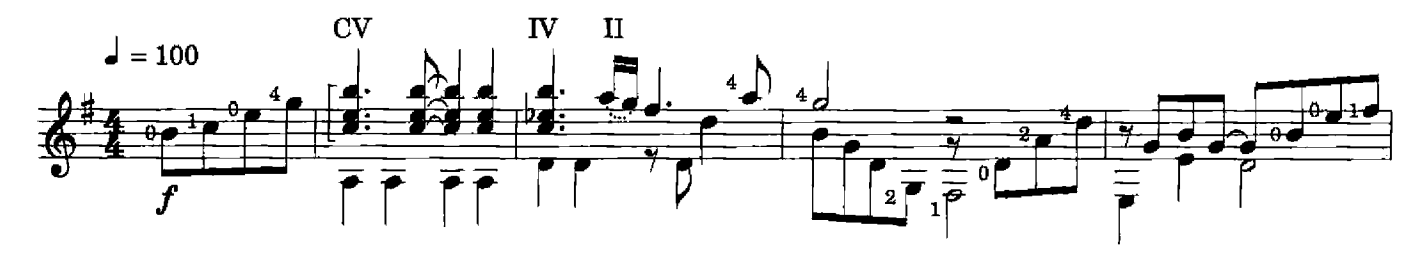

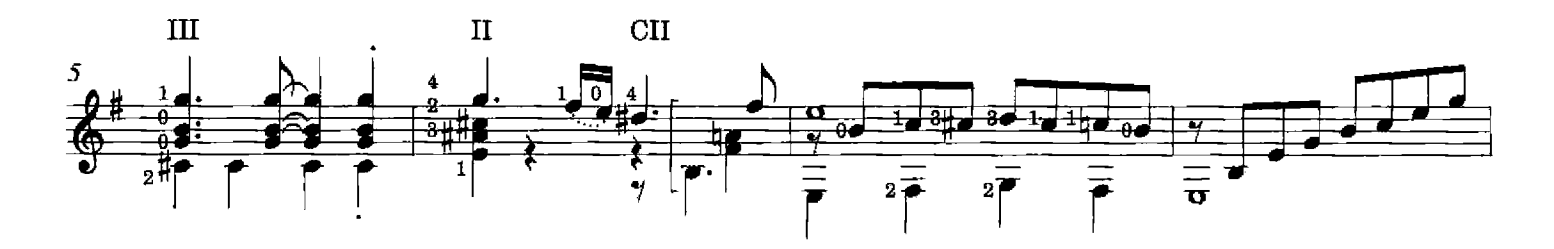

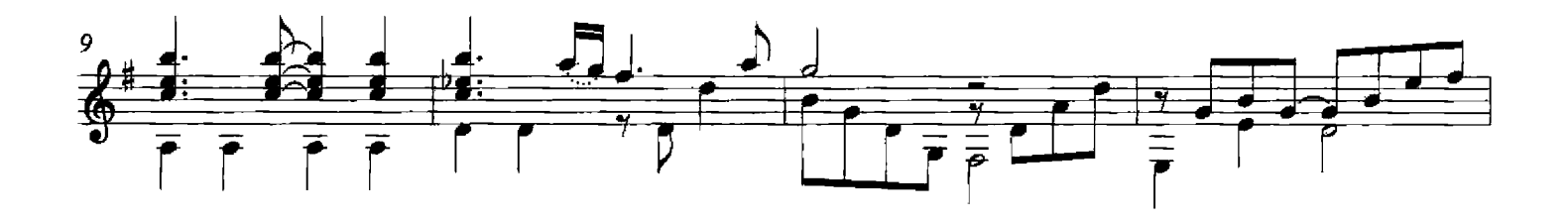

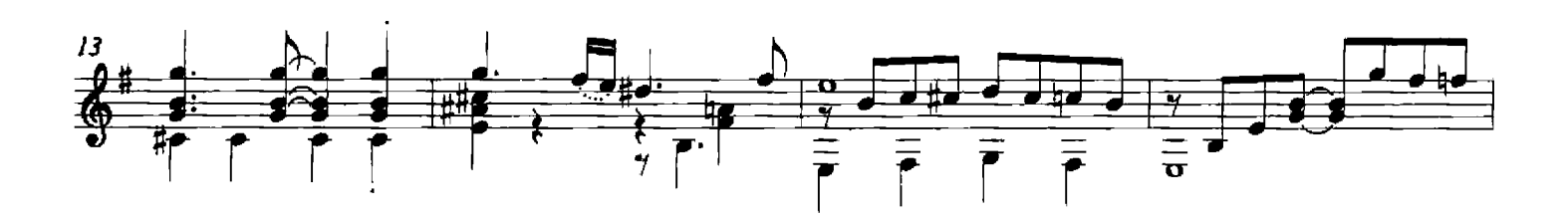

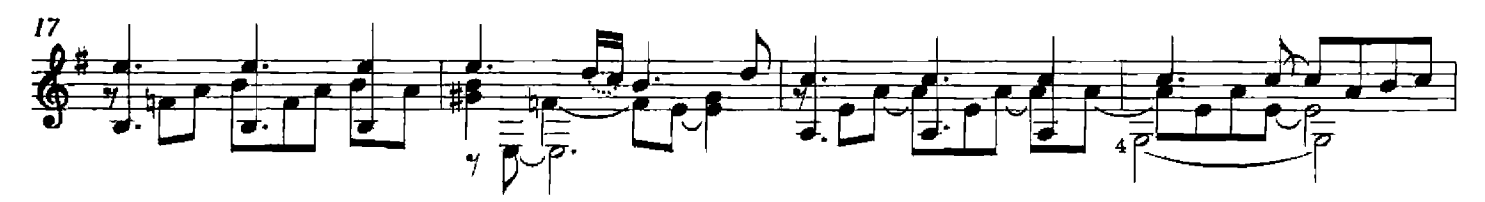

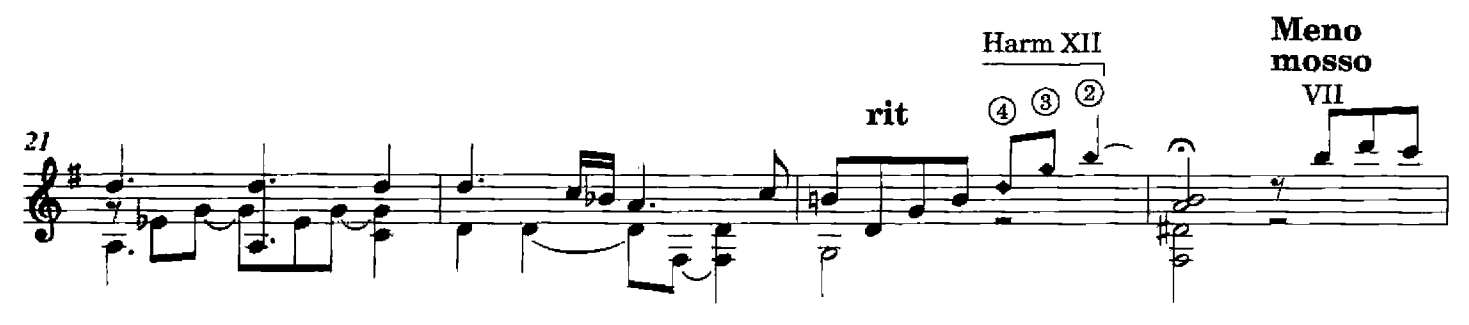

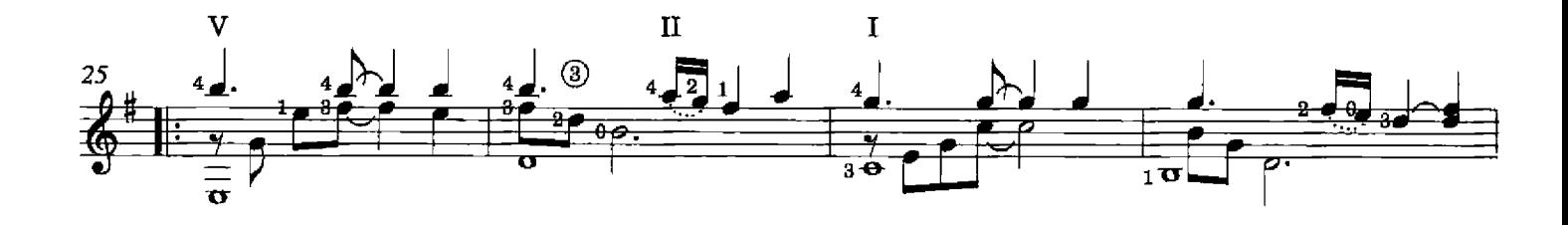

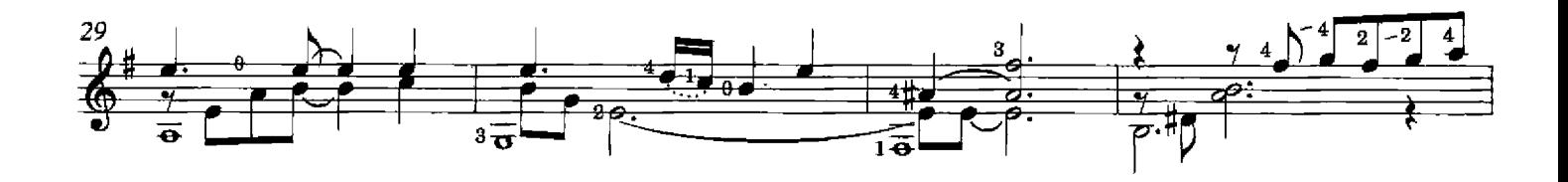

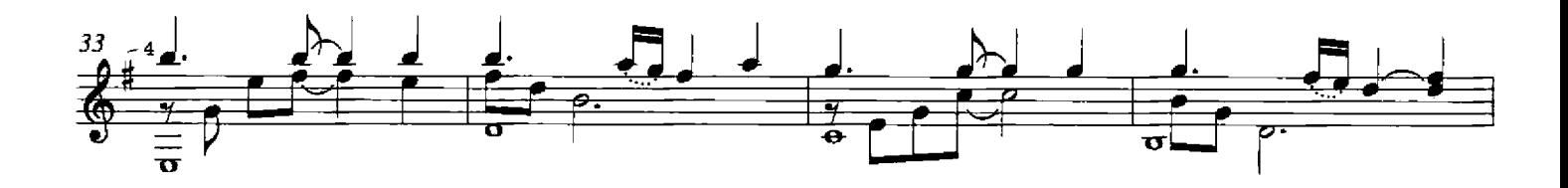

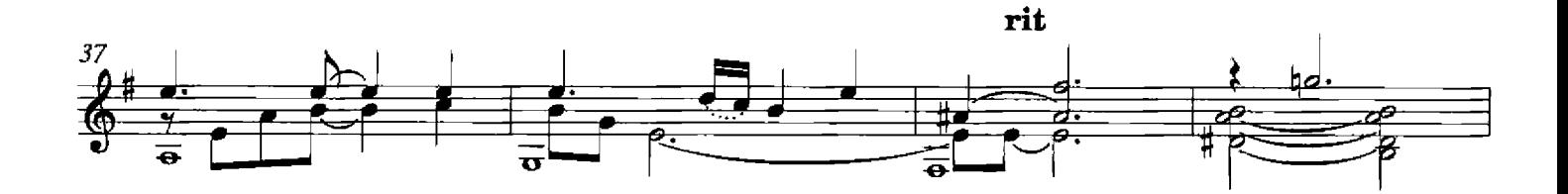

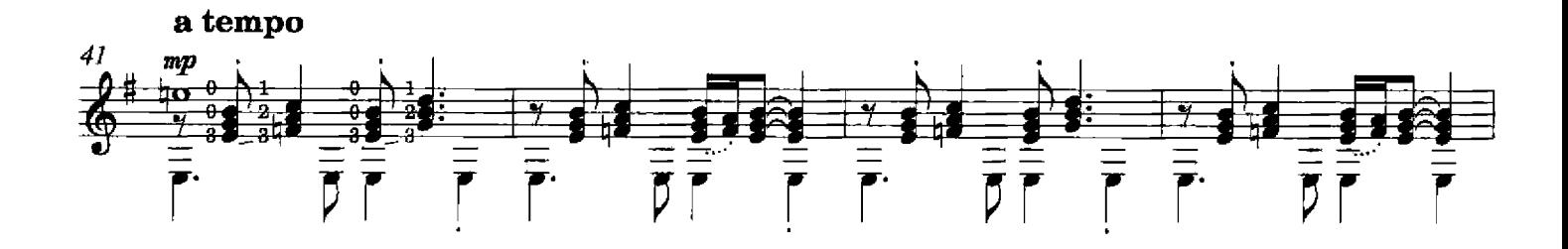

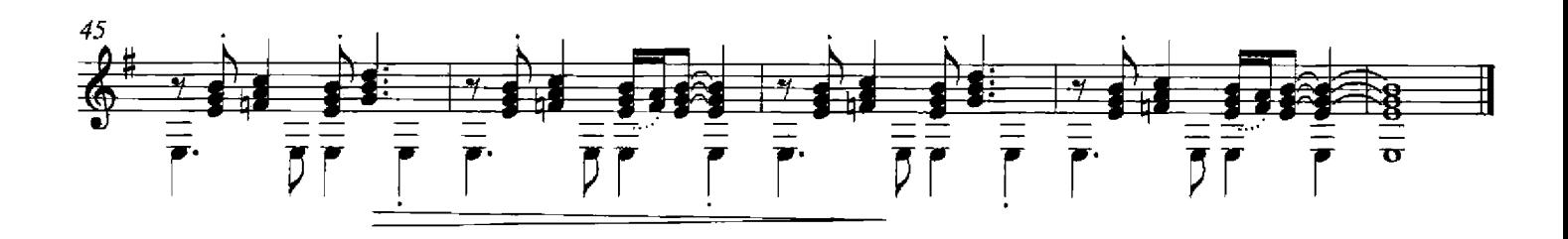

# Milonga for three

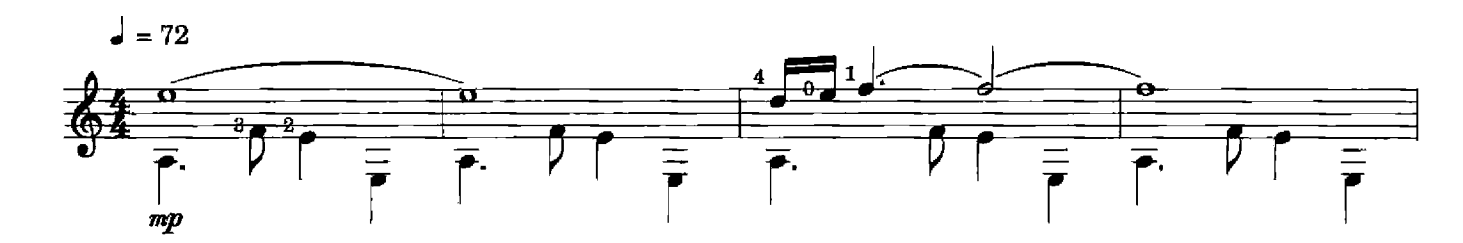

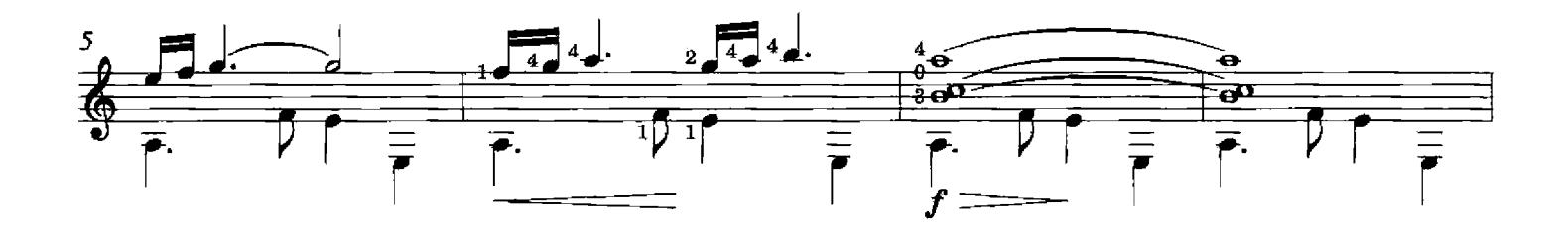

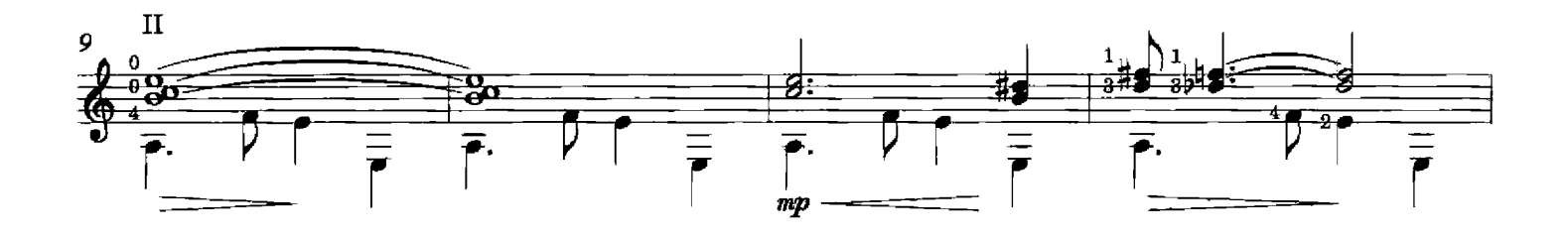

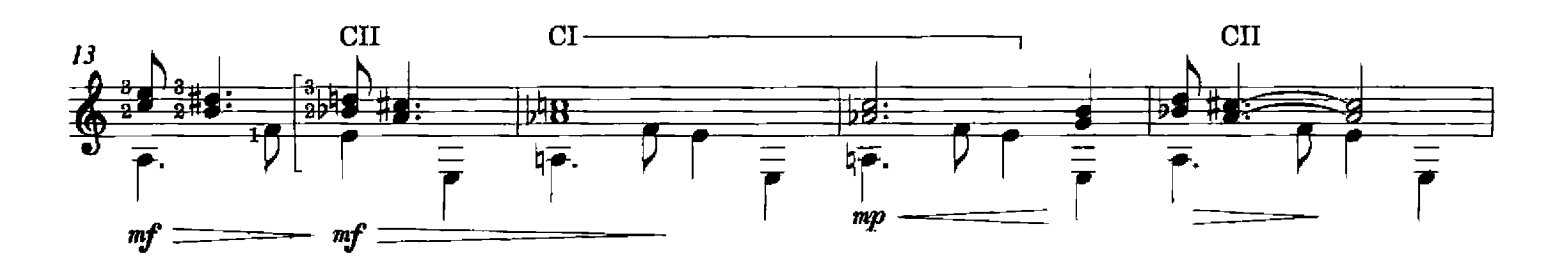

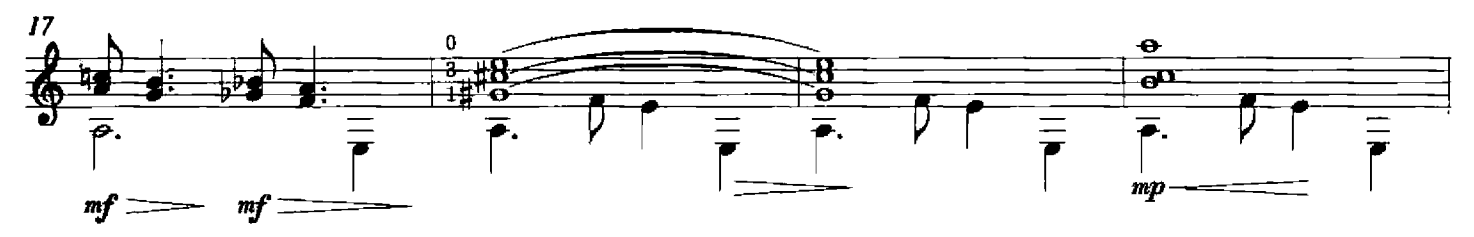

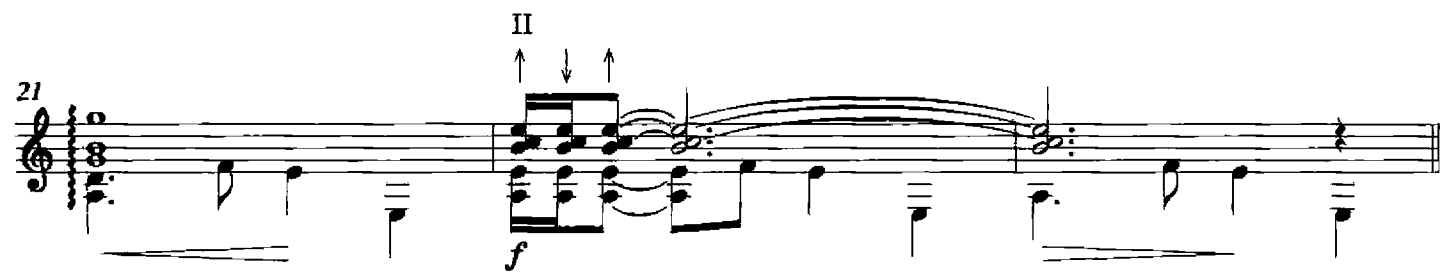

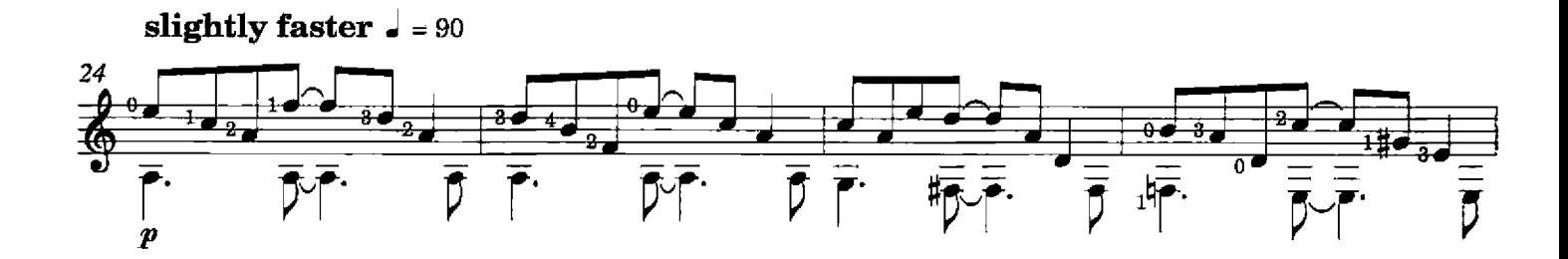

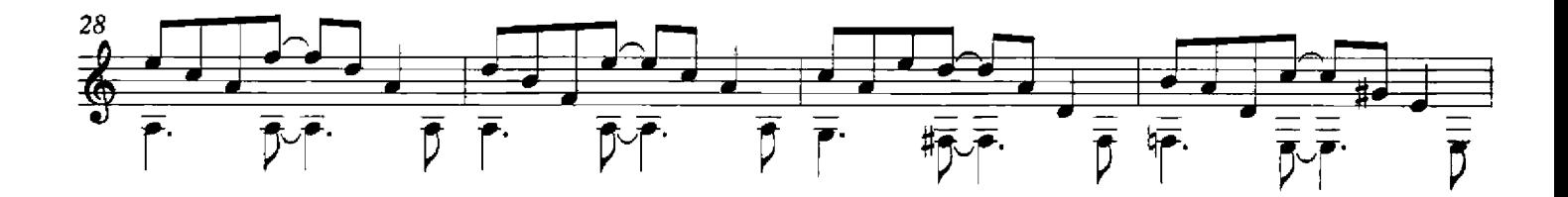

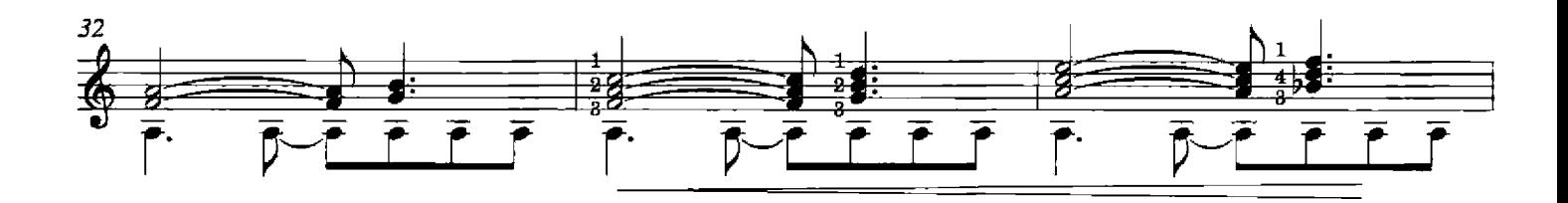

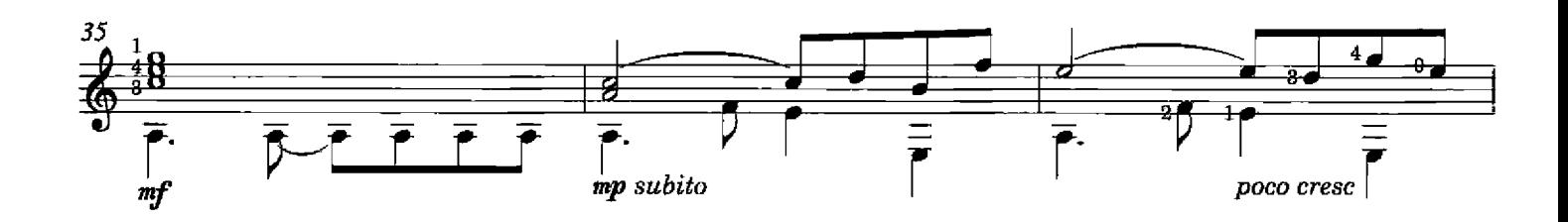

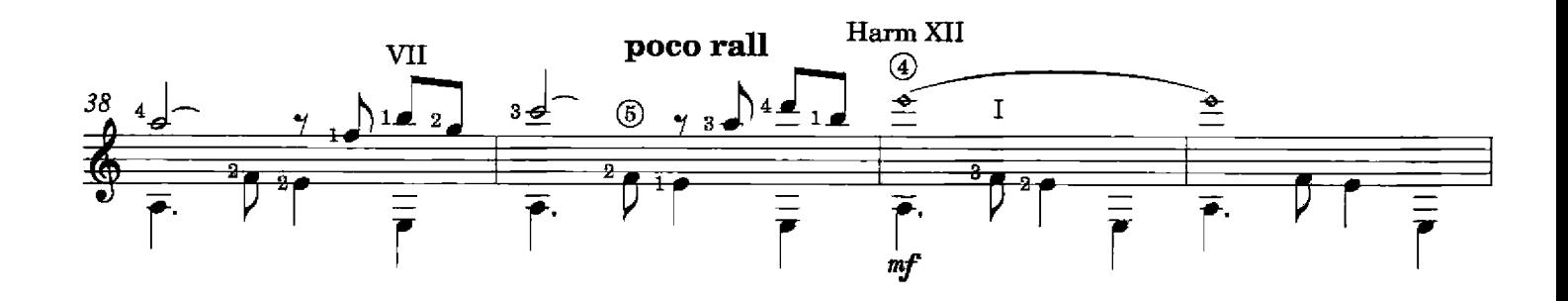

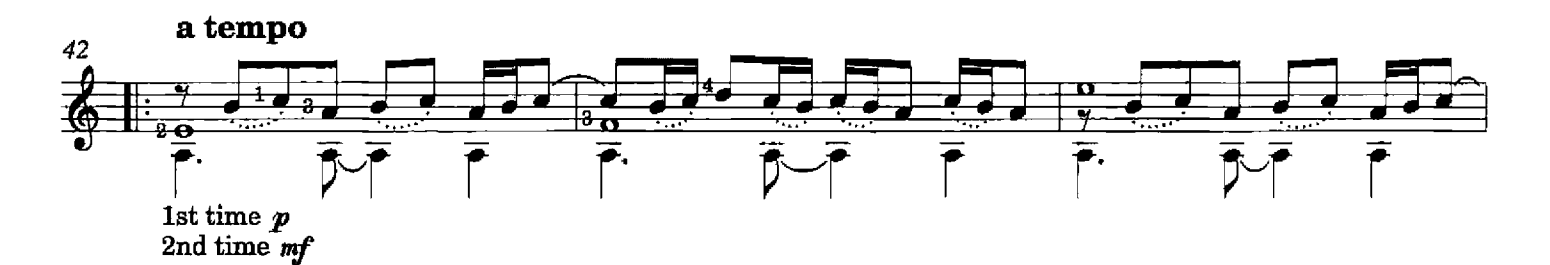

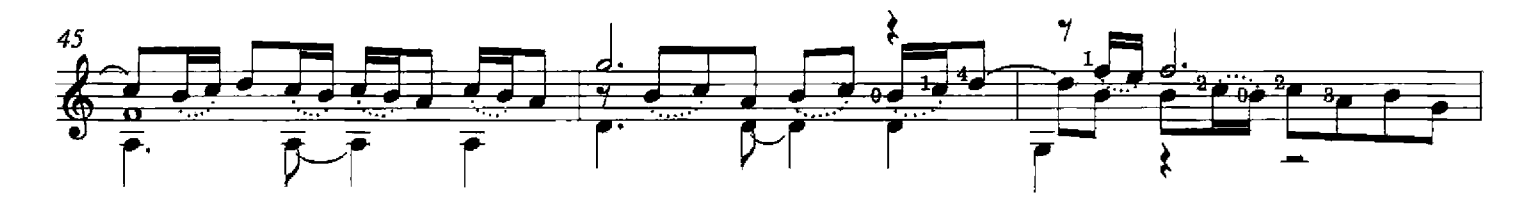

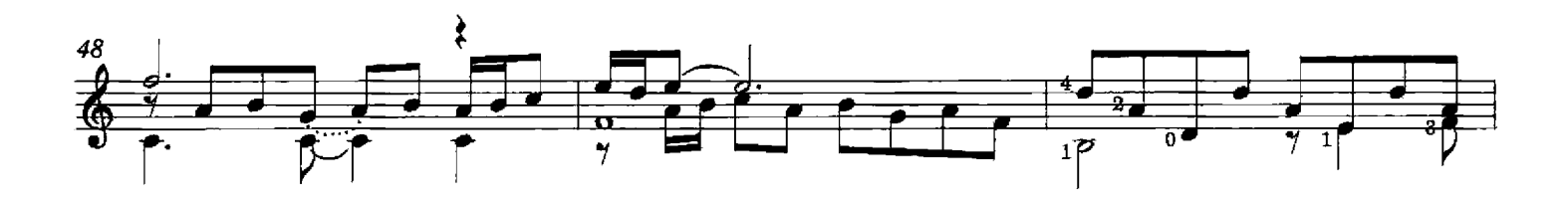

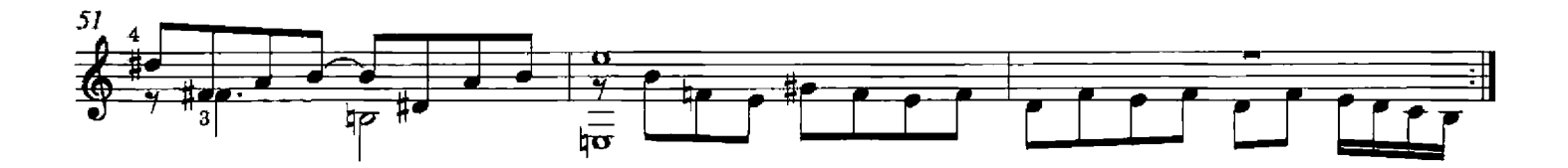

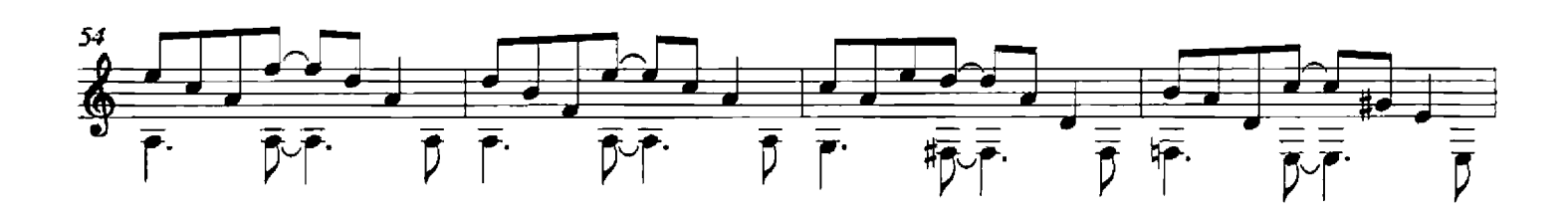

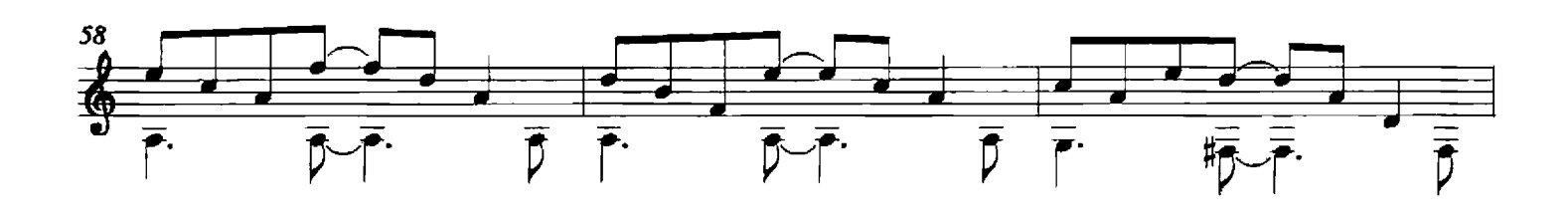

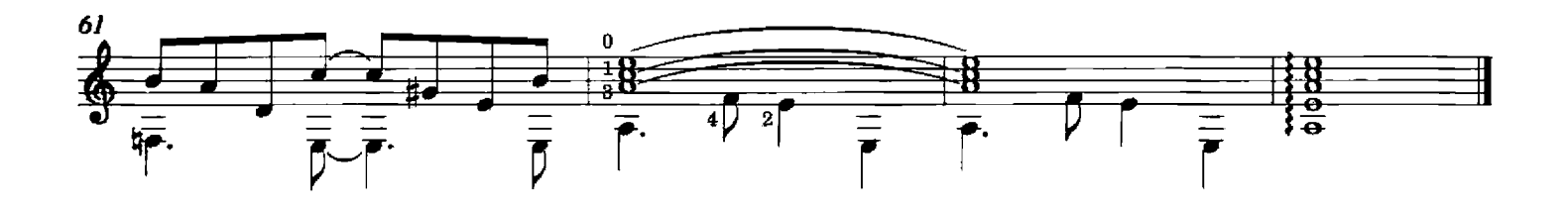

# Vuelvo al sur

**ASTOR PIAZZOLLA** arranged by Gary Ryan

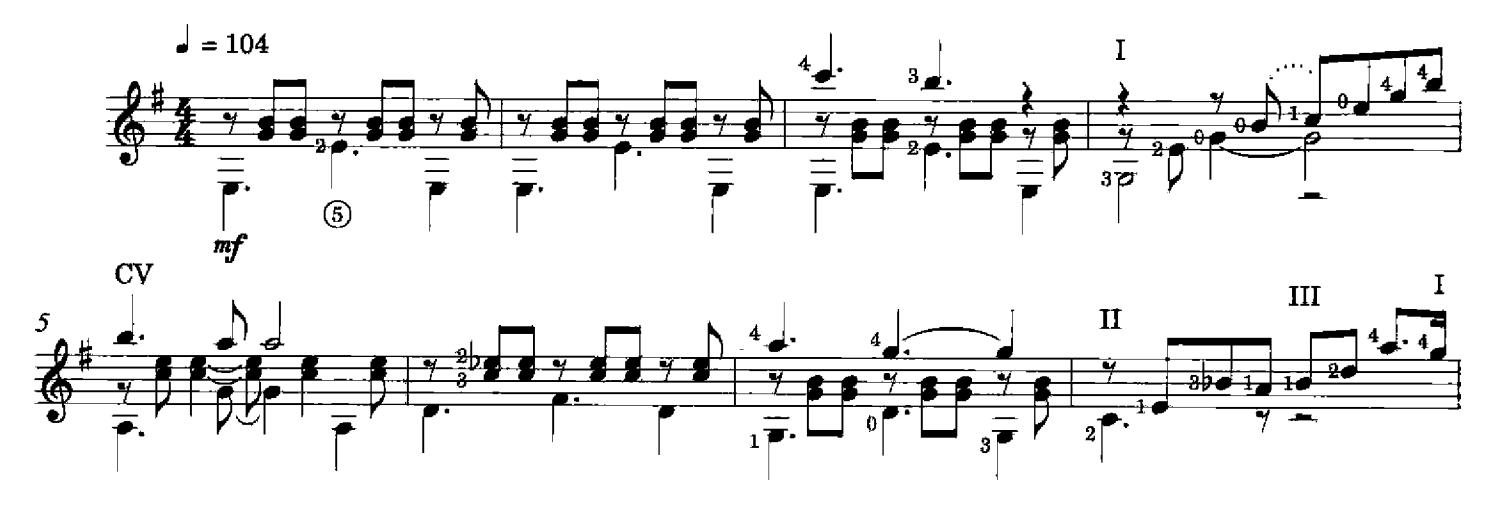

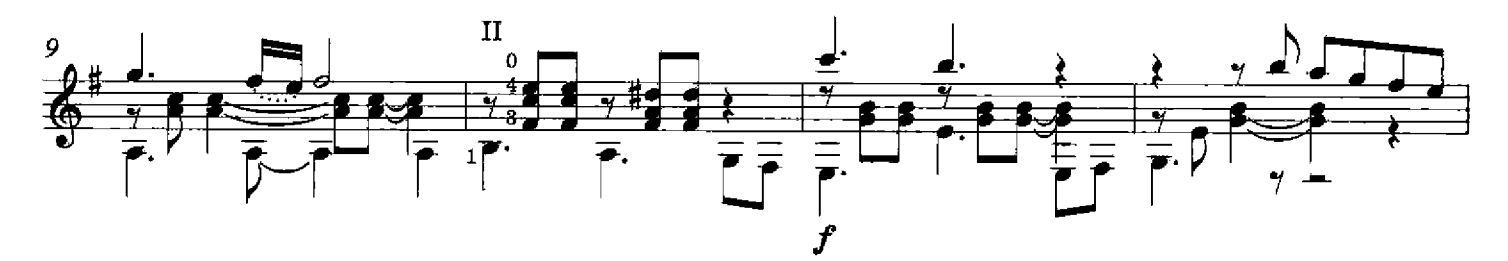

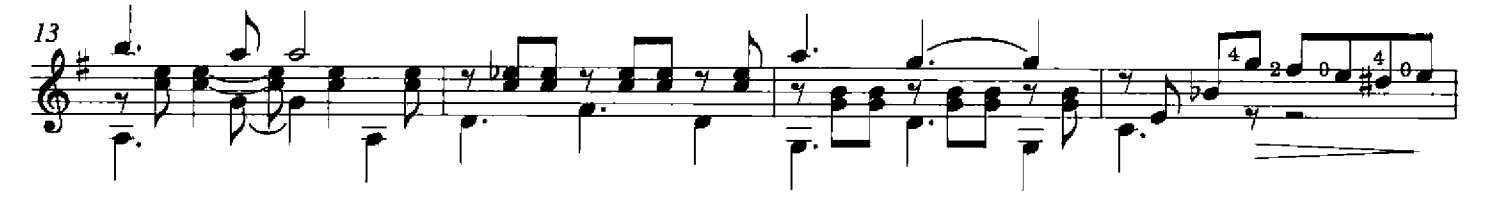

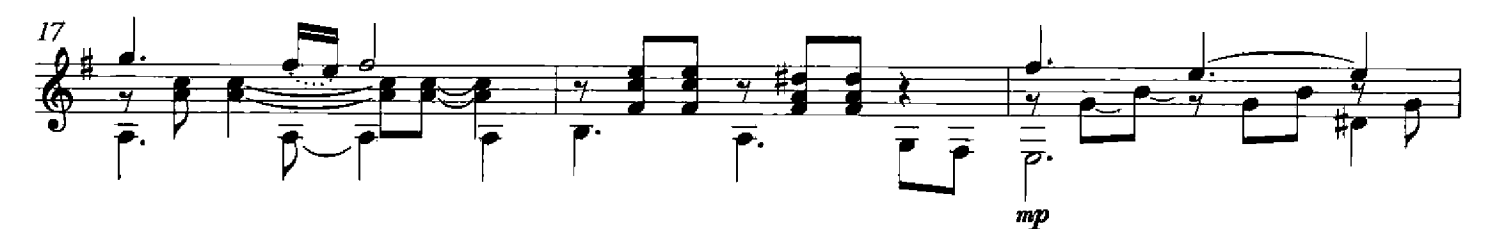

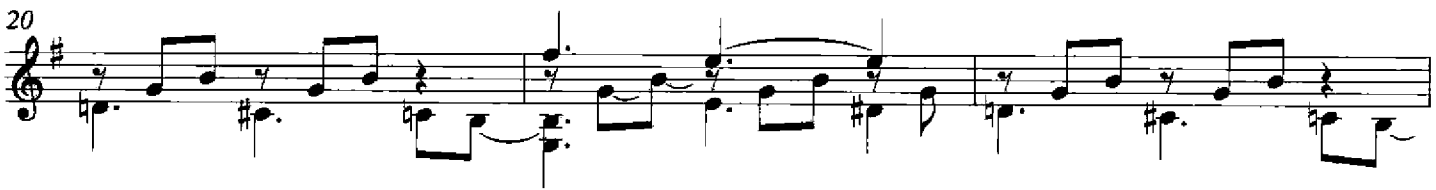

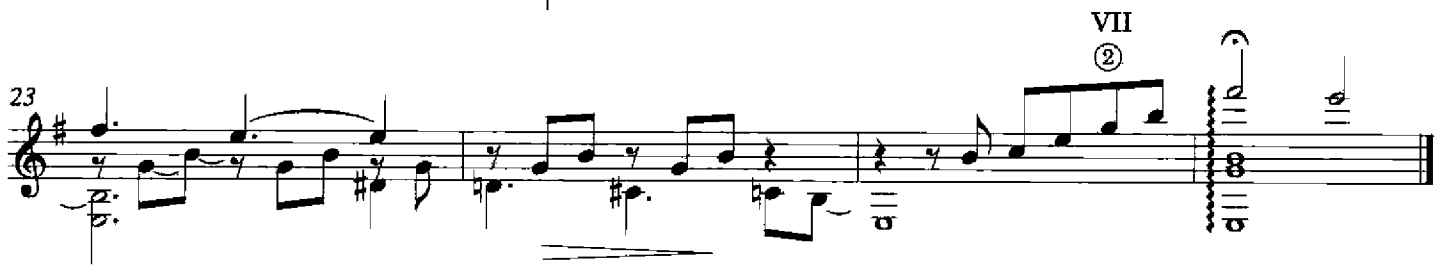

<sup>©</sup> Copyright 2008 by Lime Green Music Ltd

Milonga from Famille d'artistes

**ASTOR PIAZZOLLA** arranged by Gary Ryan

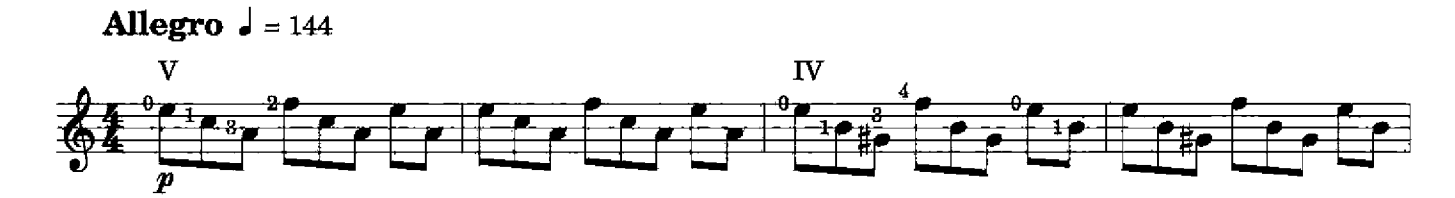

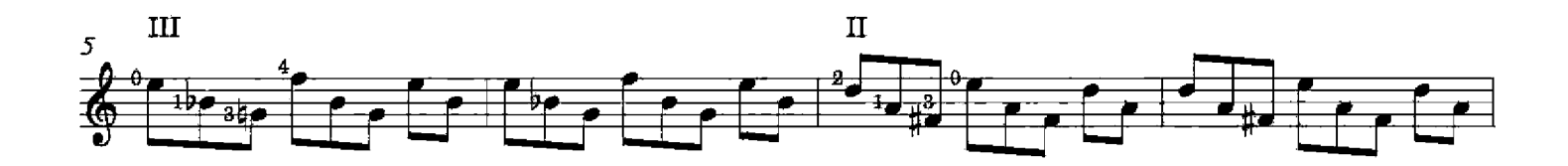

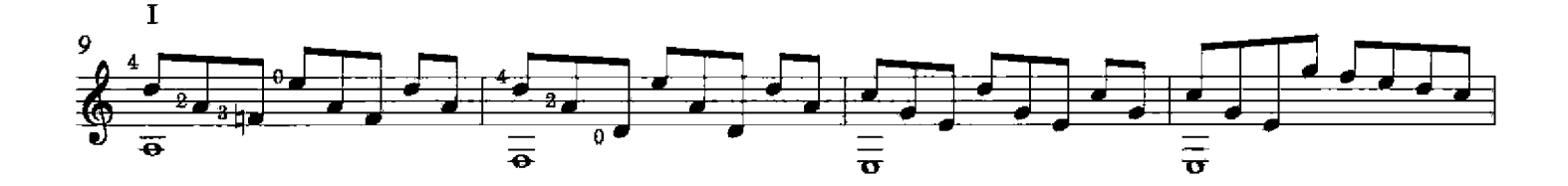

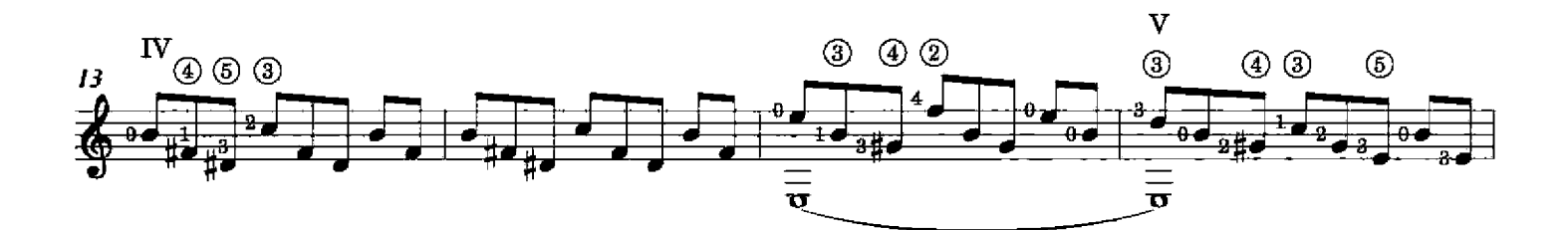

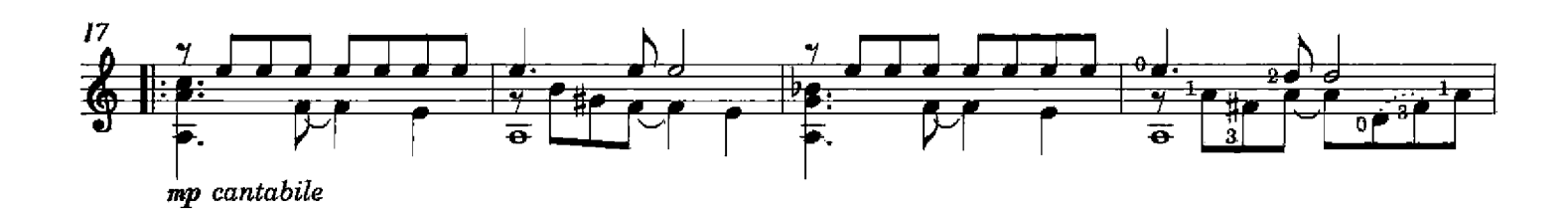

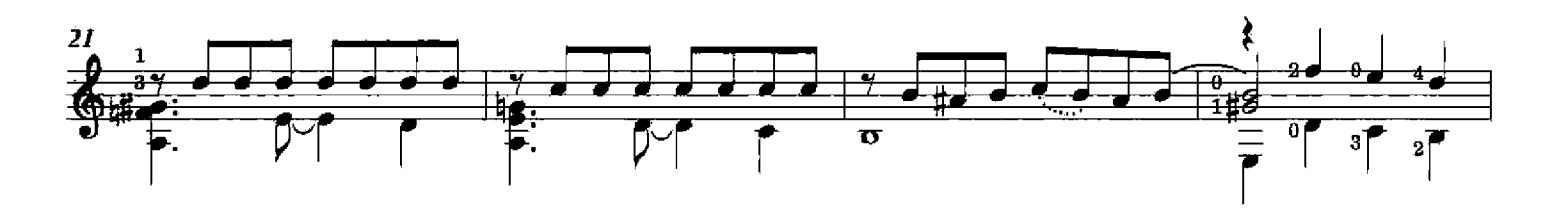

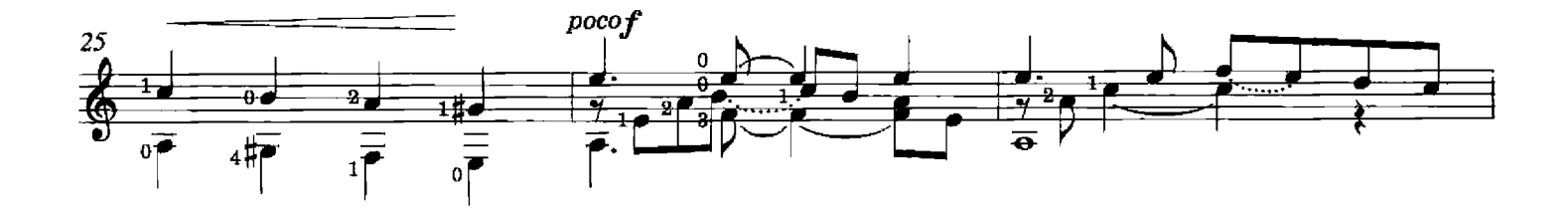

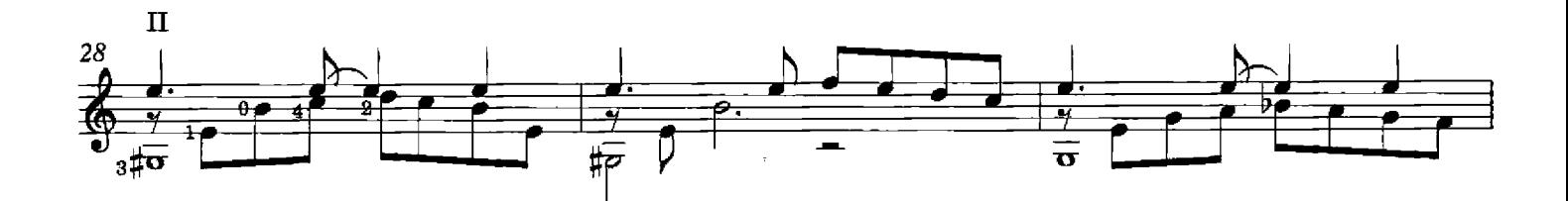

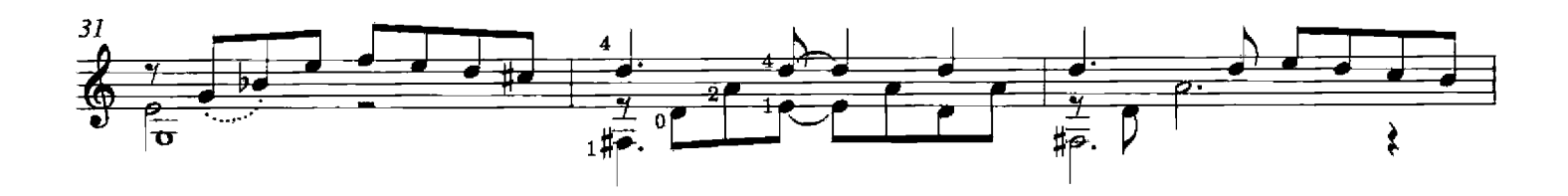

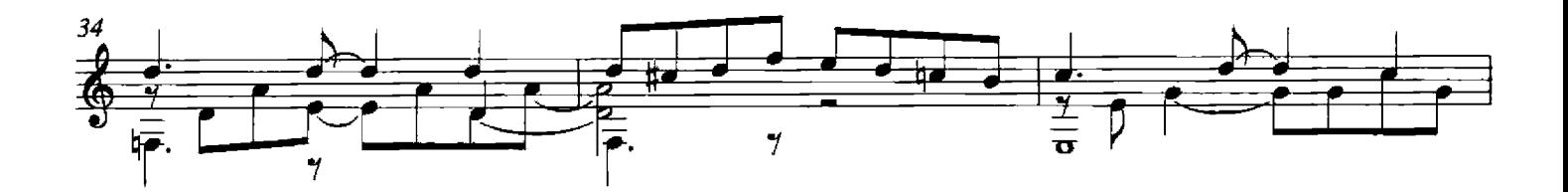

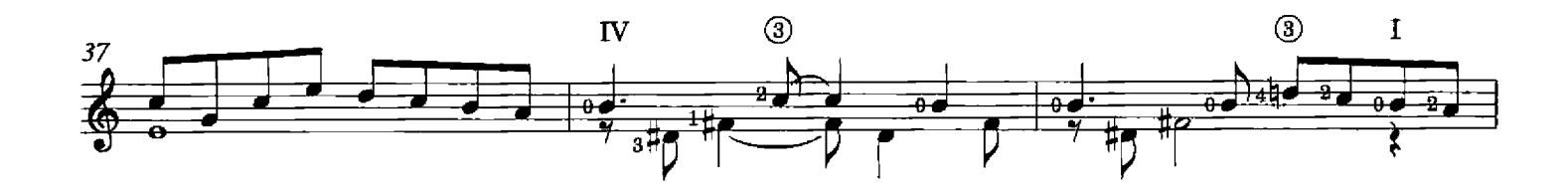

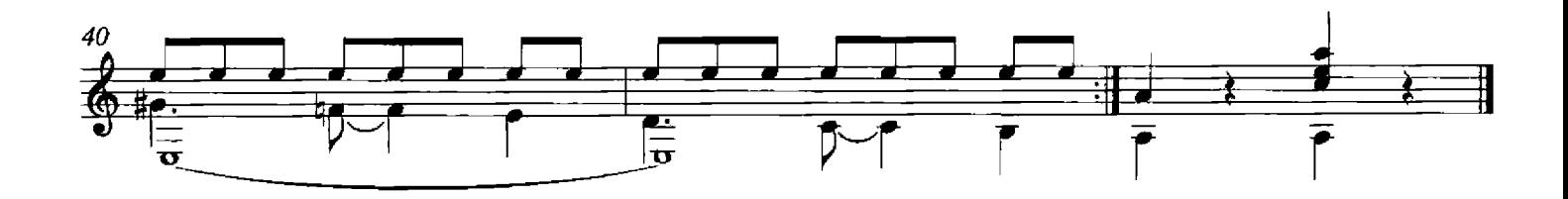

### Mumuki

**ASTOR PIAZZOLLA** arranged by Gary Ryan

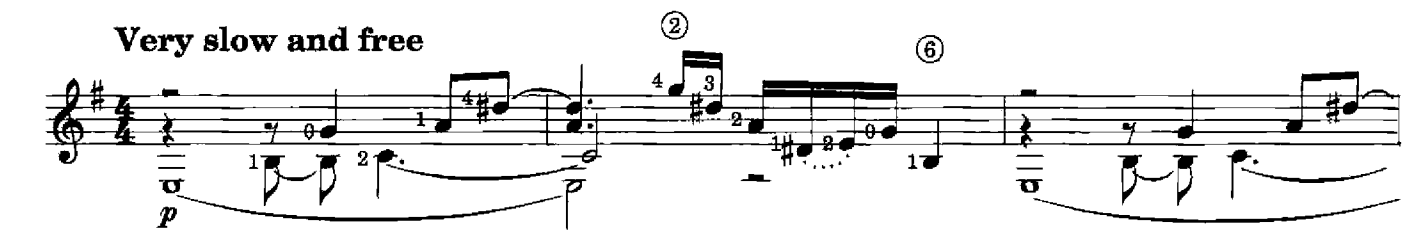

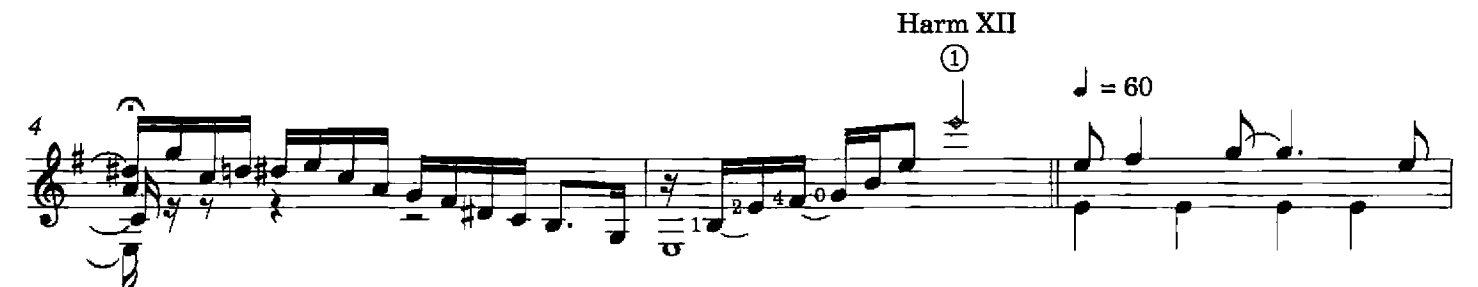

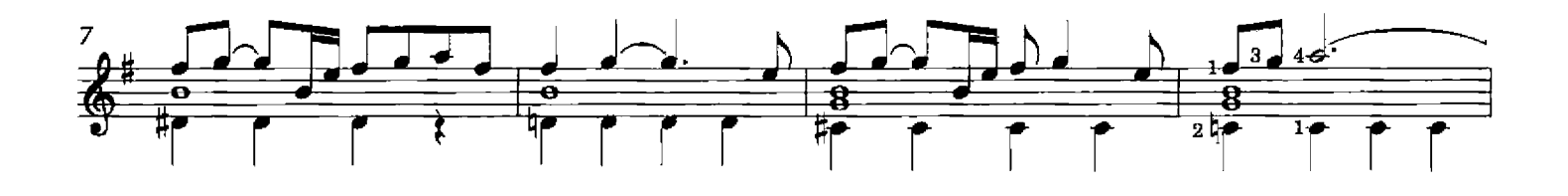

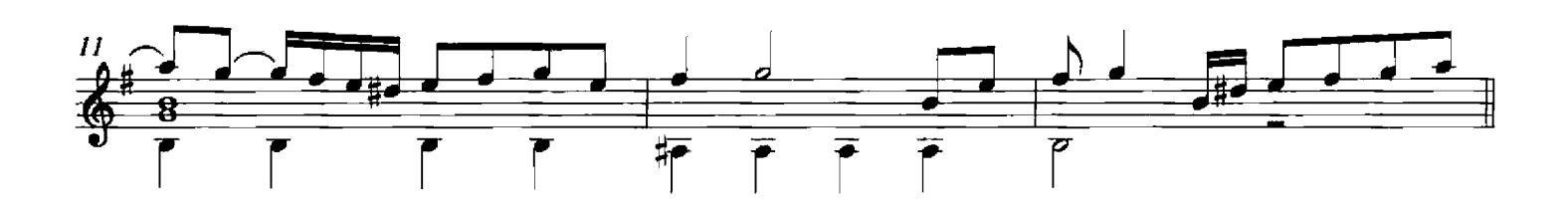

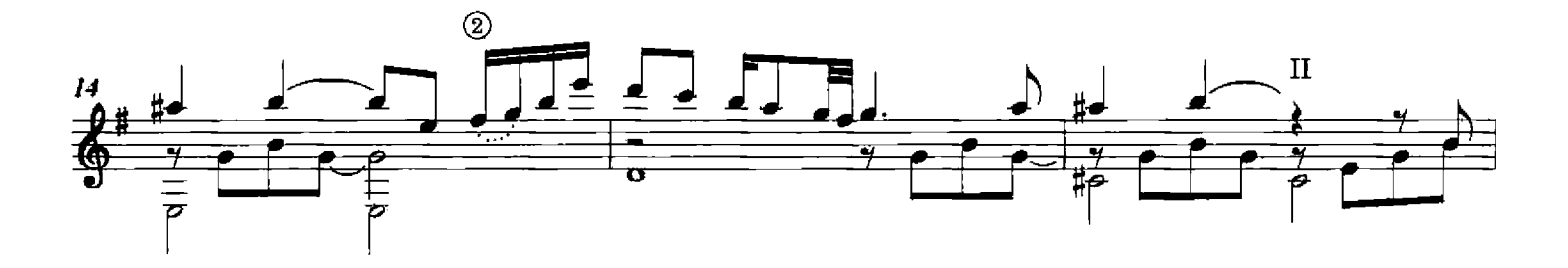

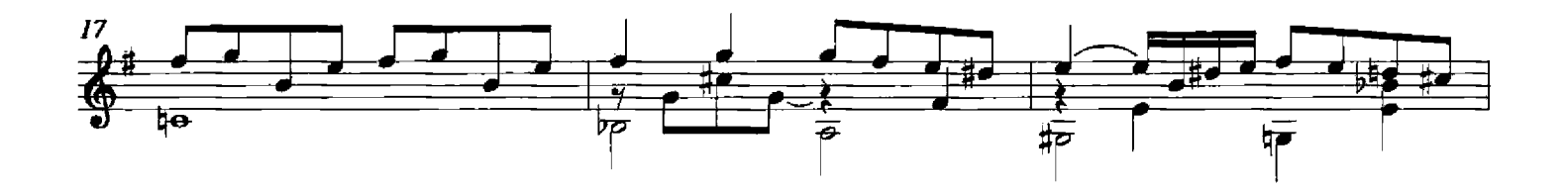

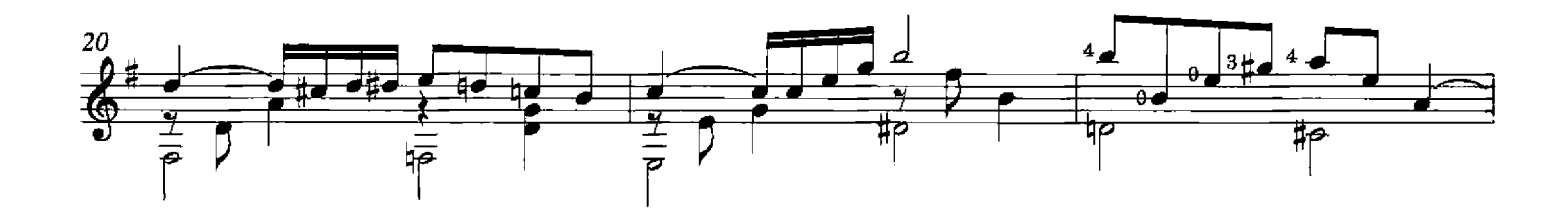

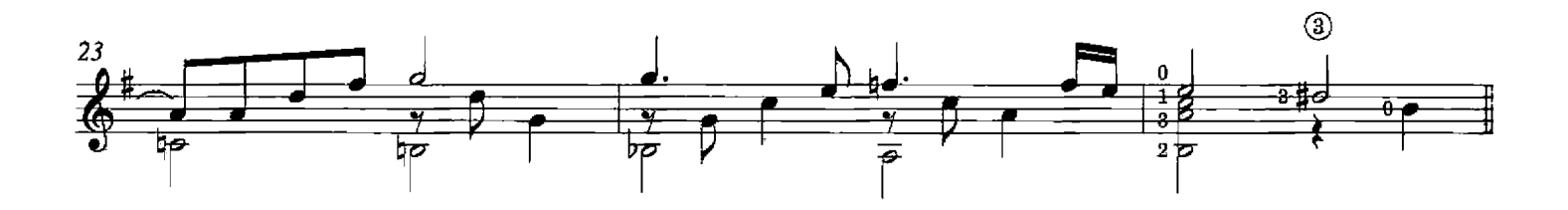

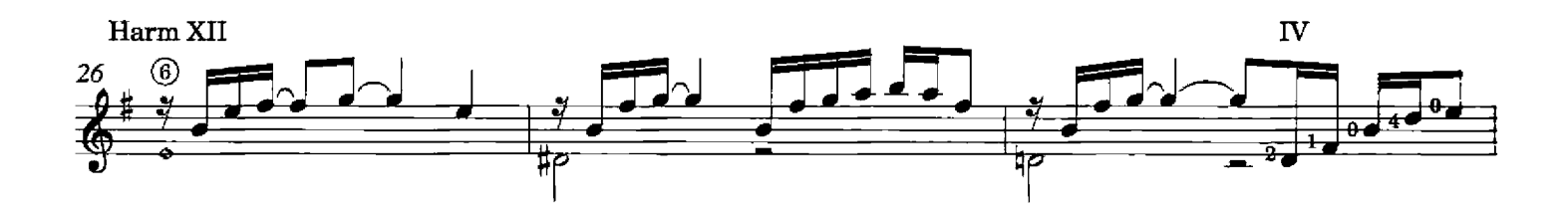

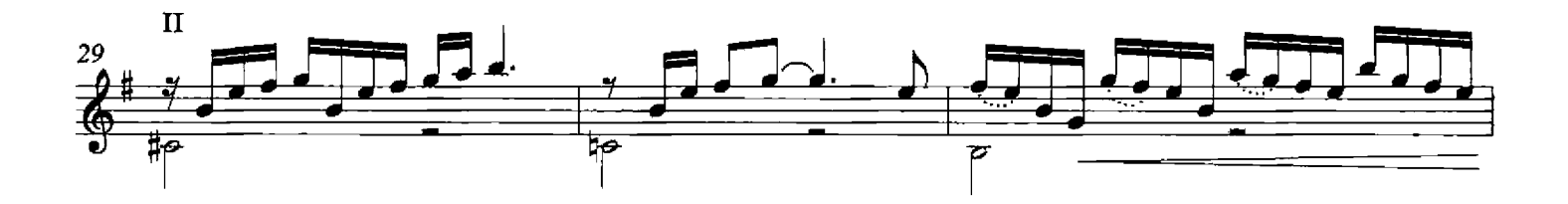

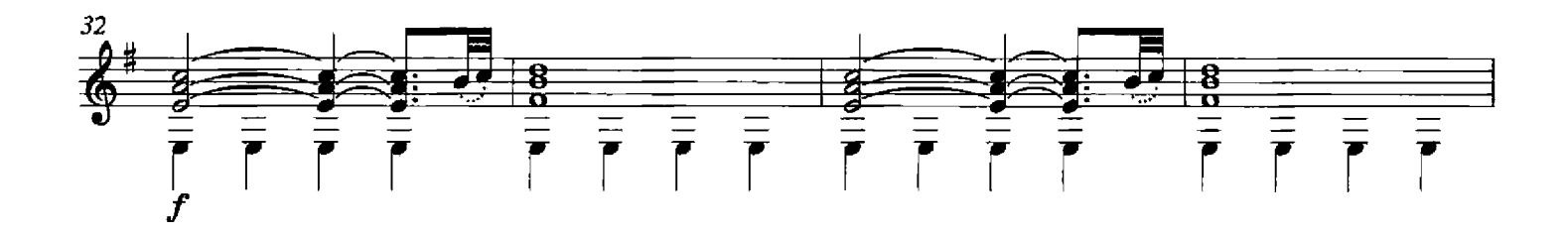

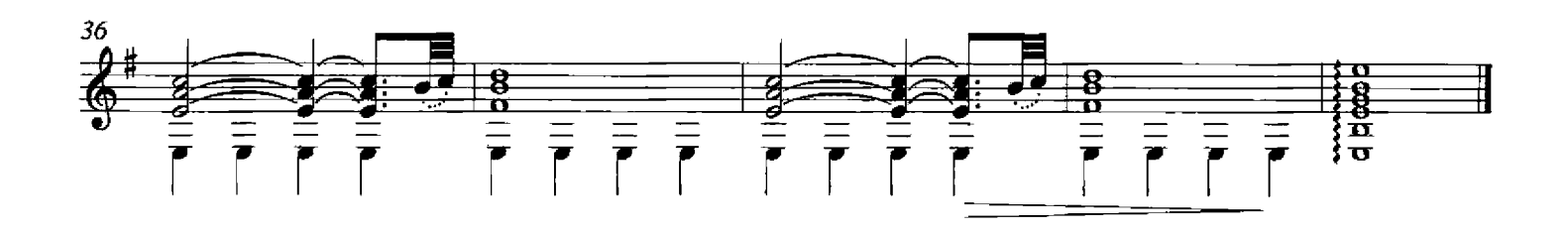

from El sueño de una noche de verano

Ouverture (1)

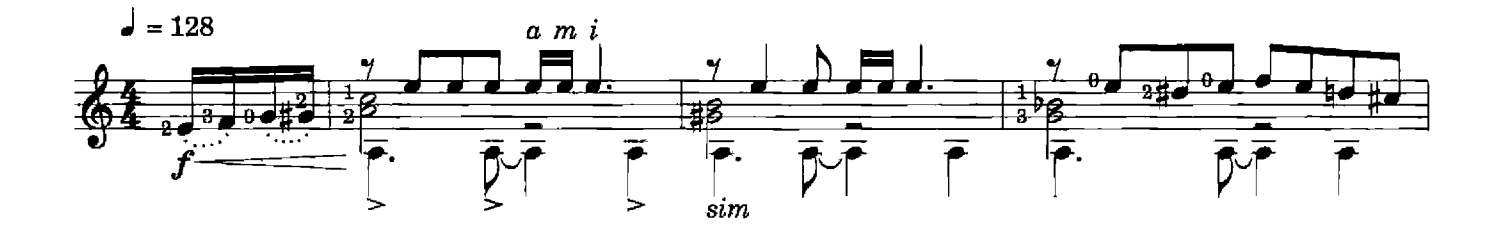

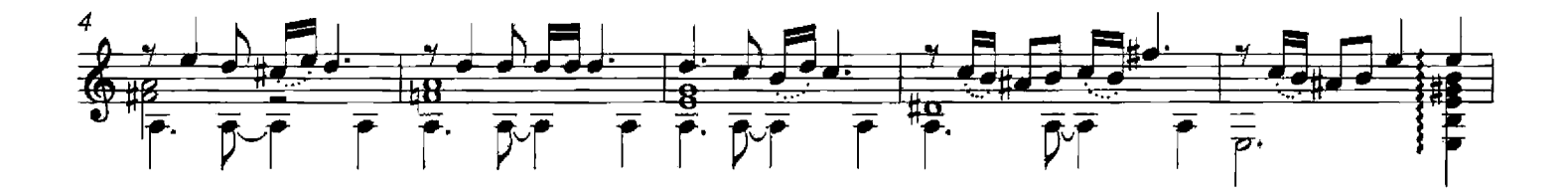

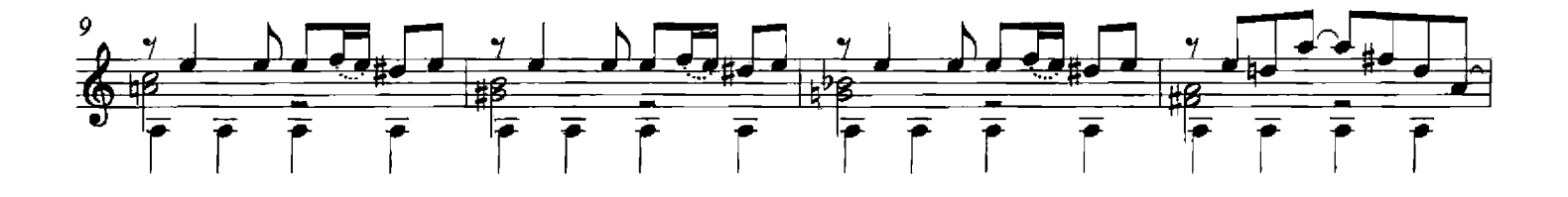

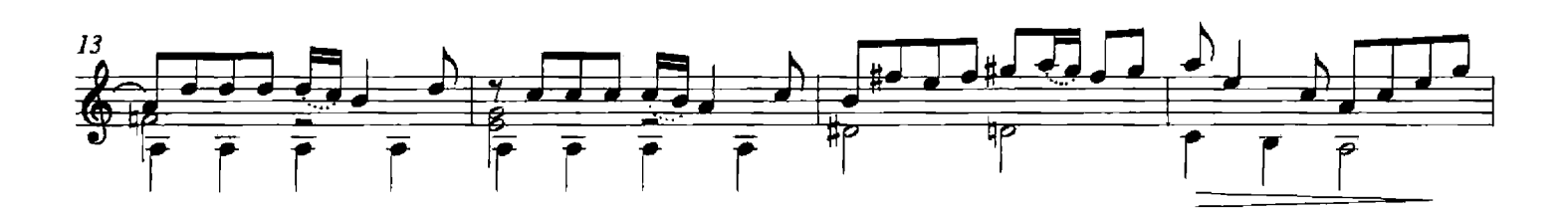

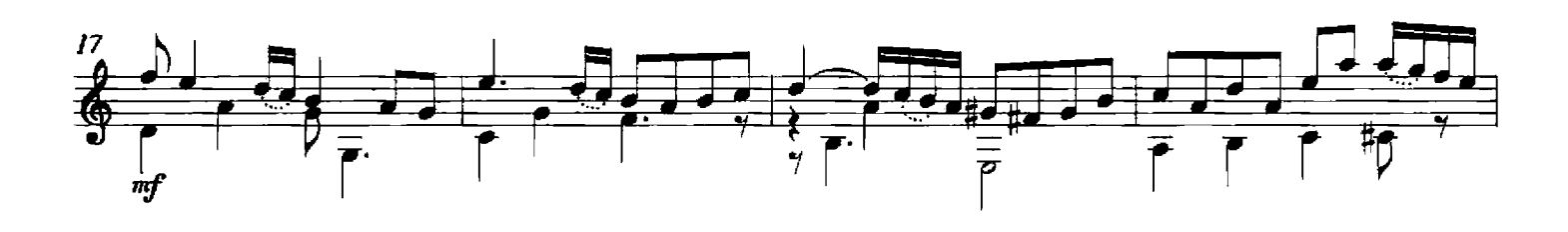

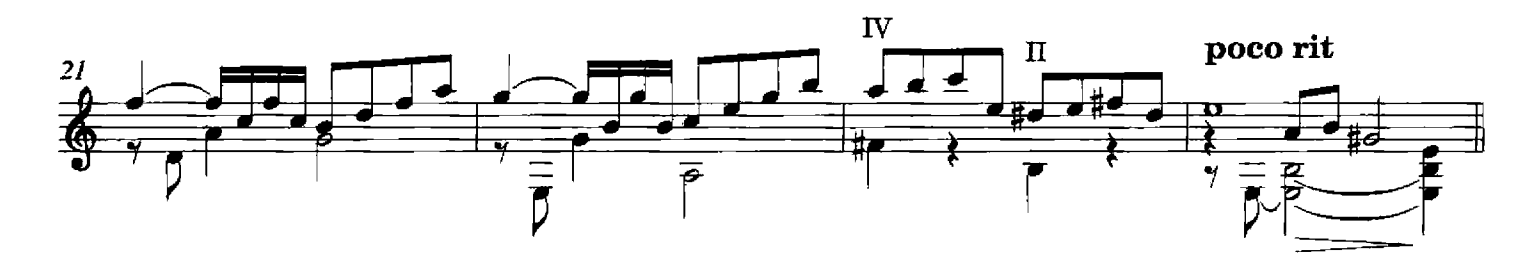

Copyright 2008 by Lime Green Music Ltd

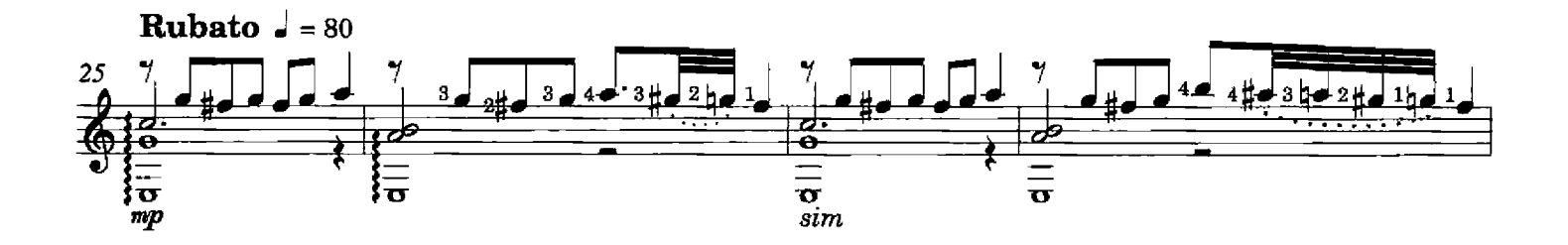

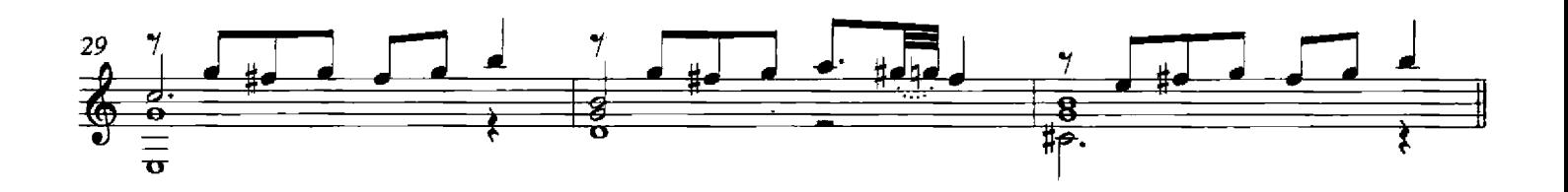

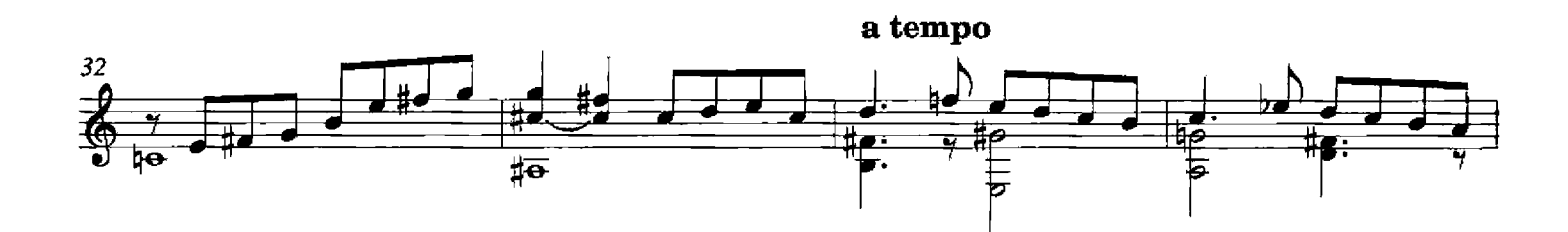

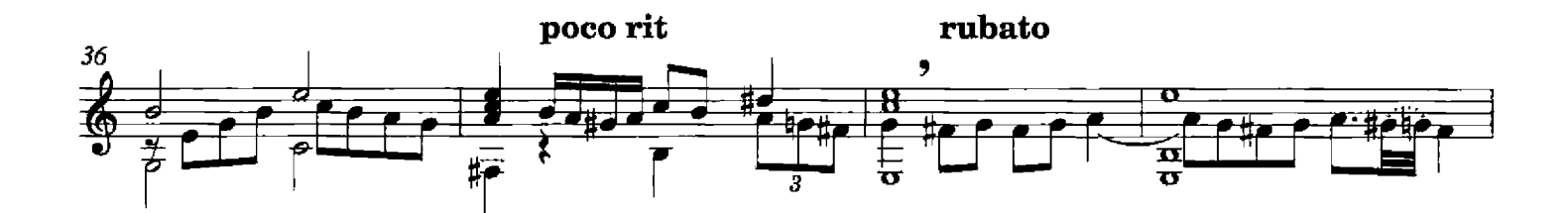

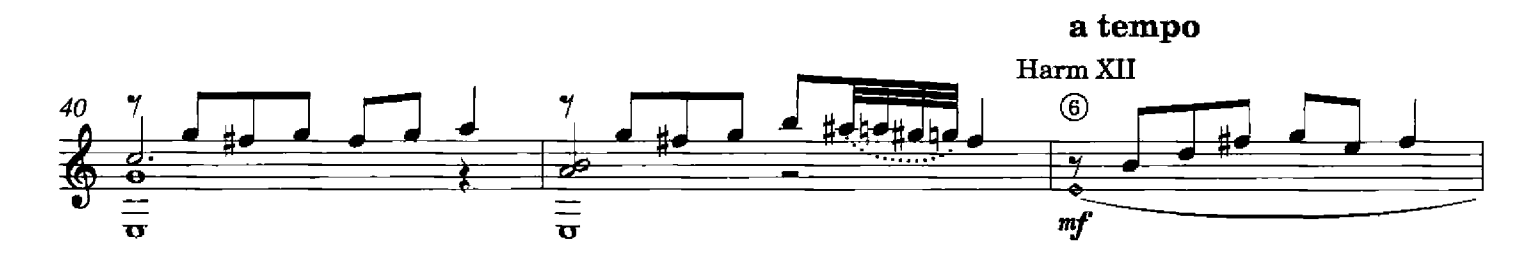

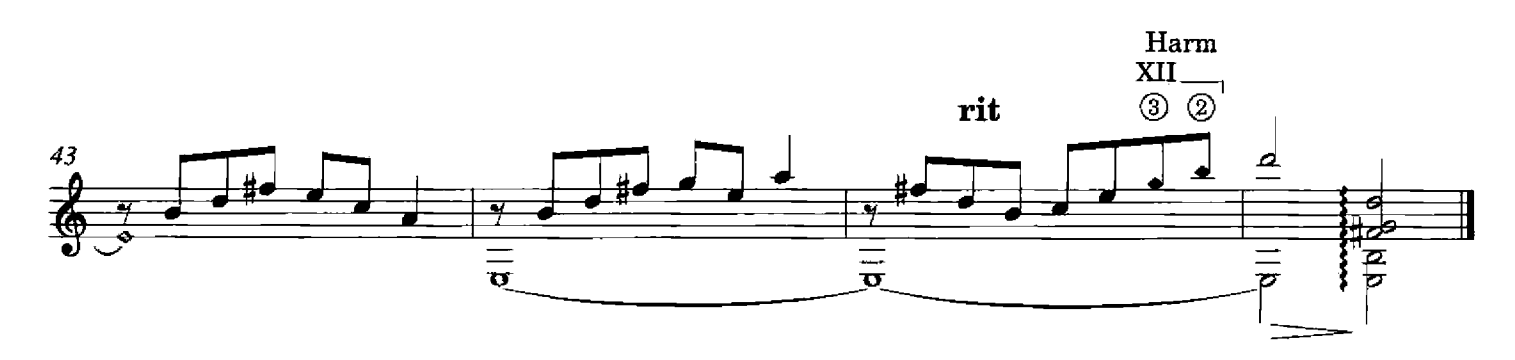

Ouverture (2) from Famille d'artistes

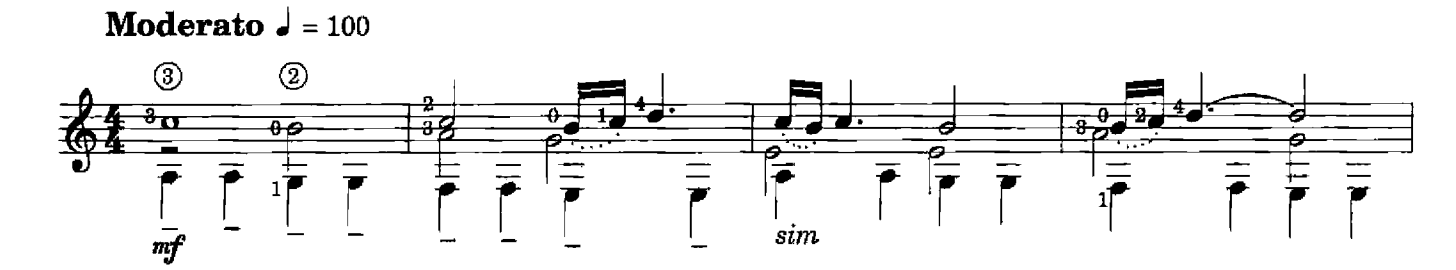

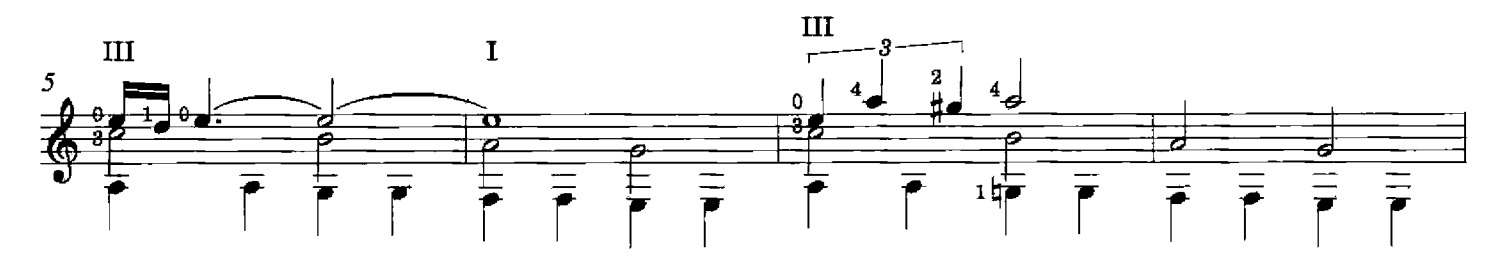

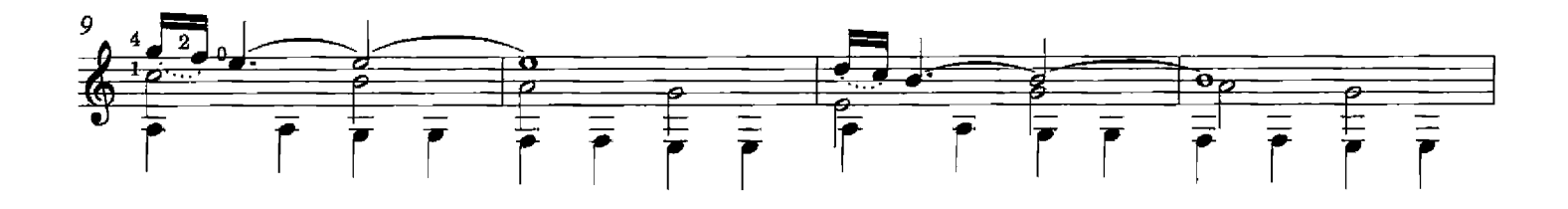

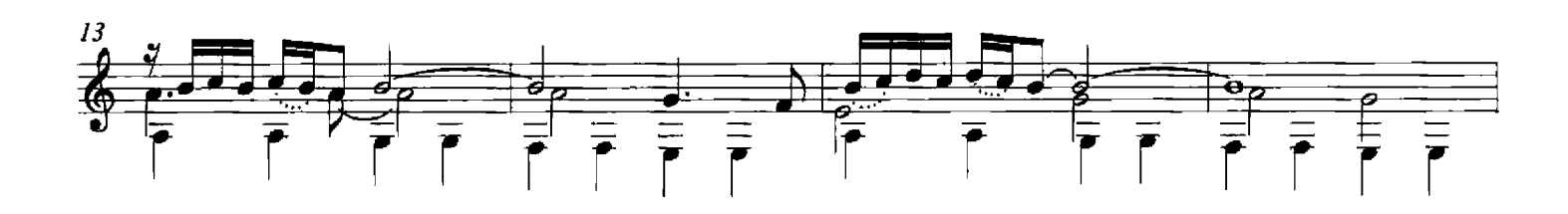

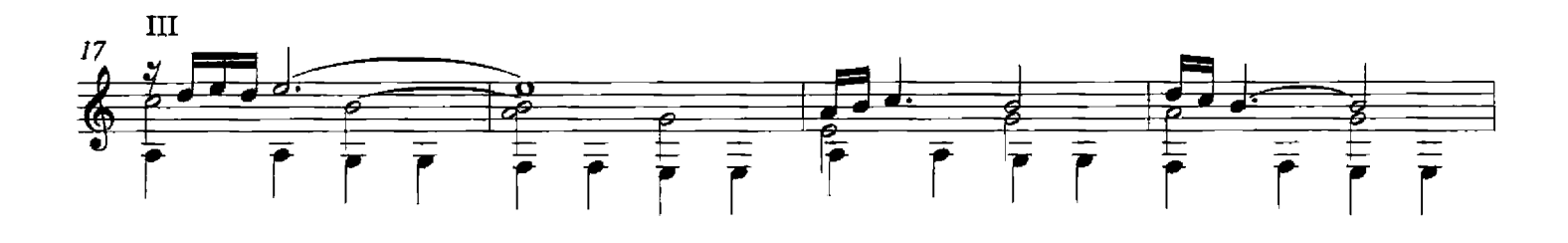

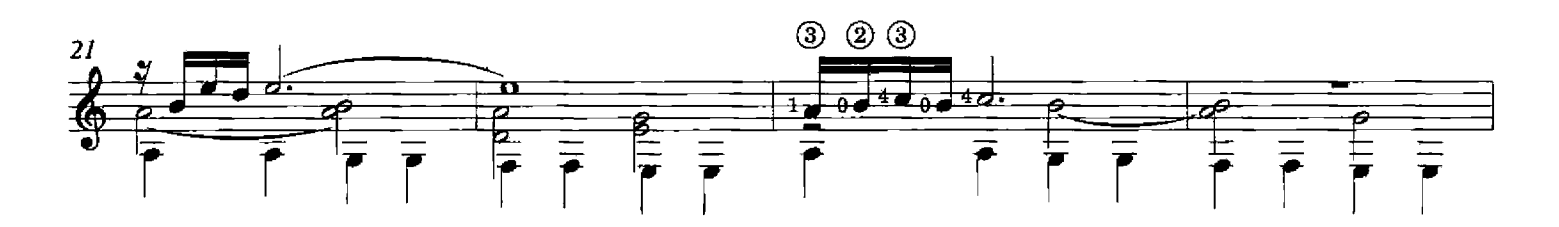

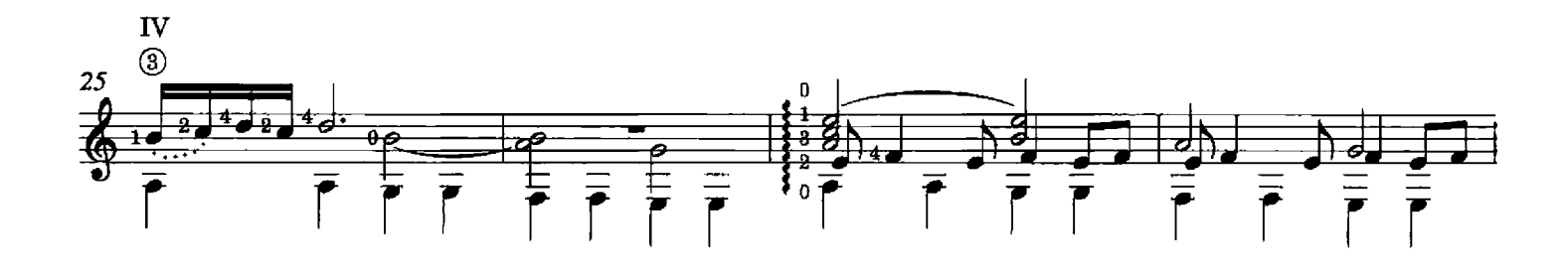

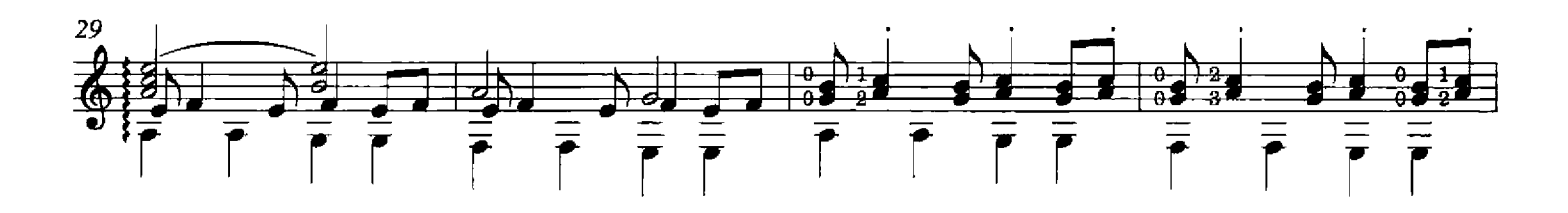

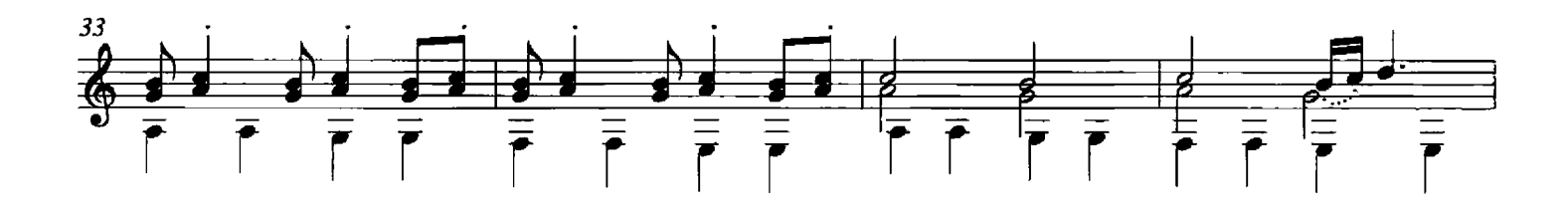

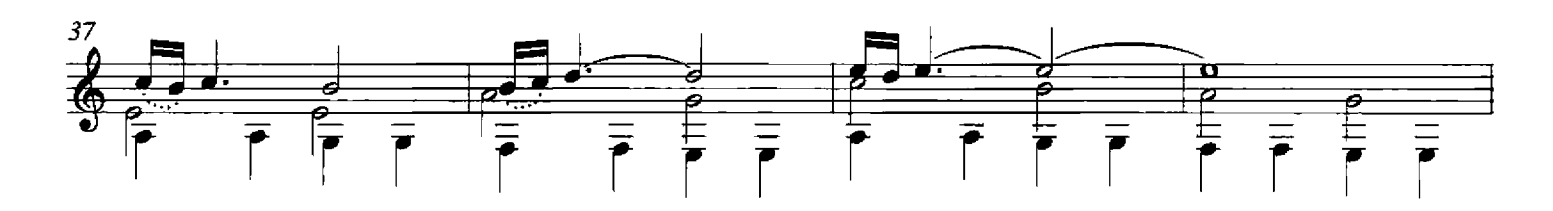

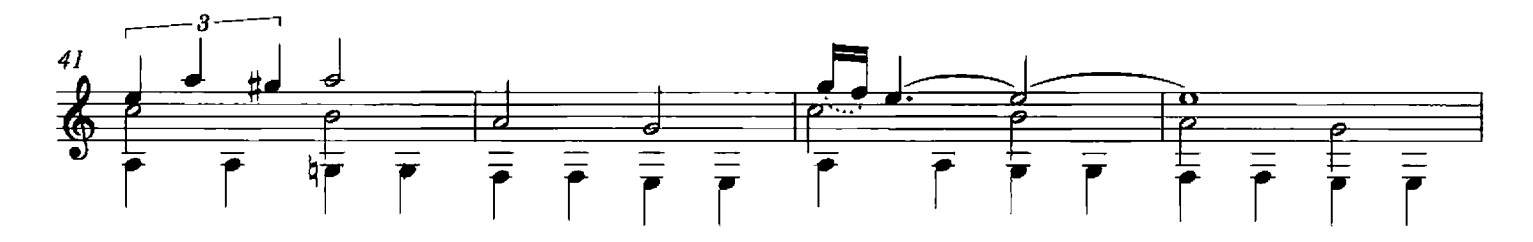

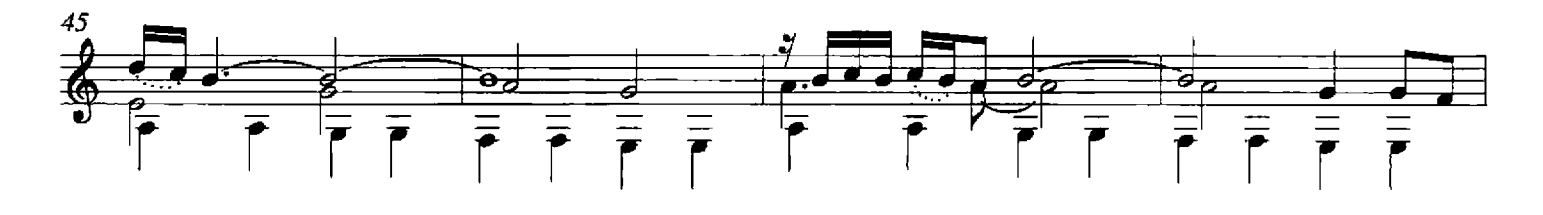

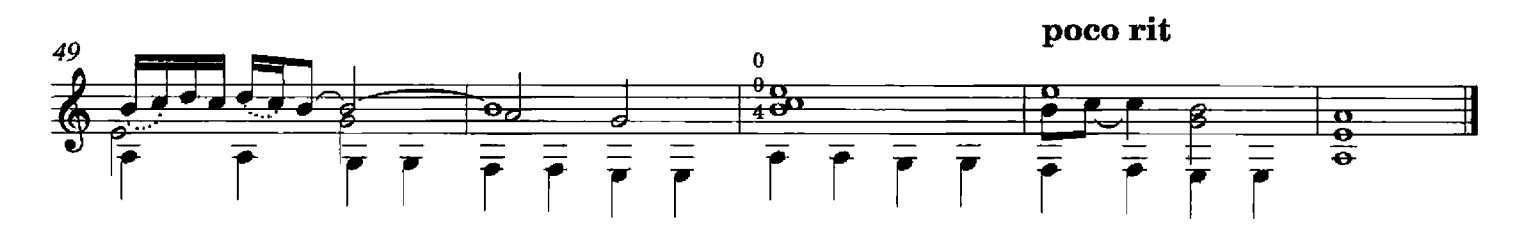

from El sueño de una noche de verano

Sensuel

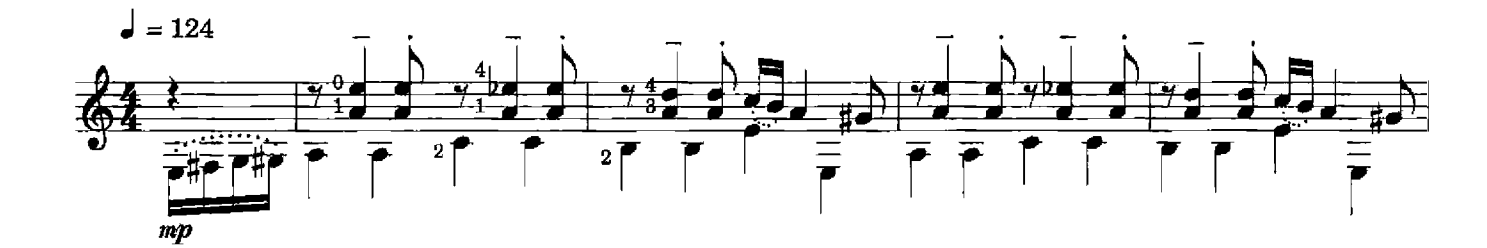

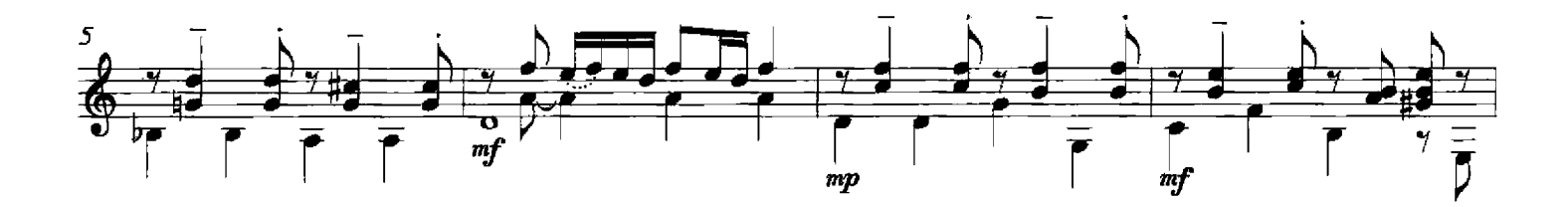

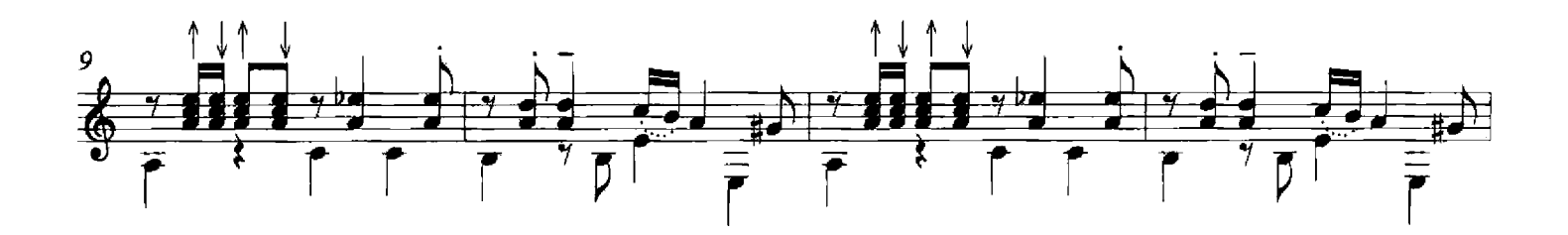

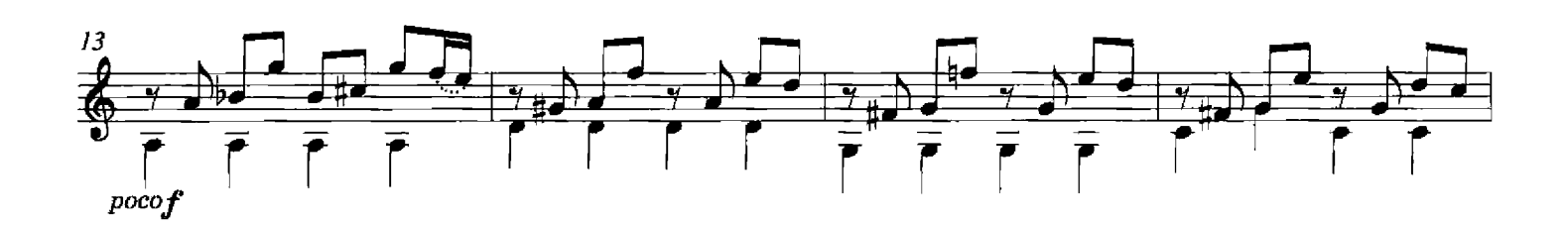

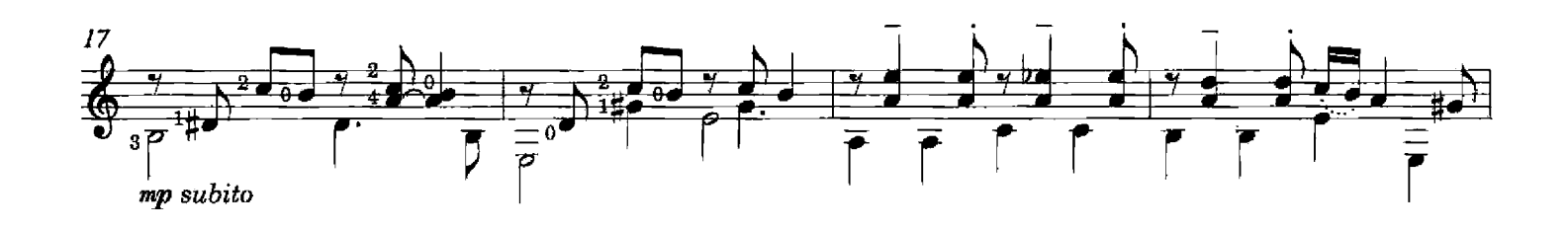

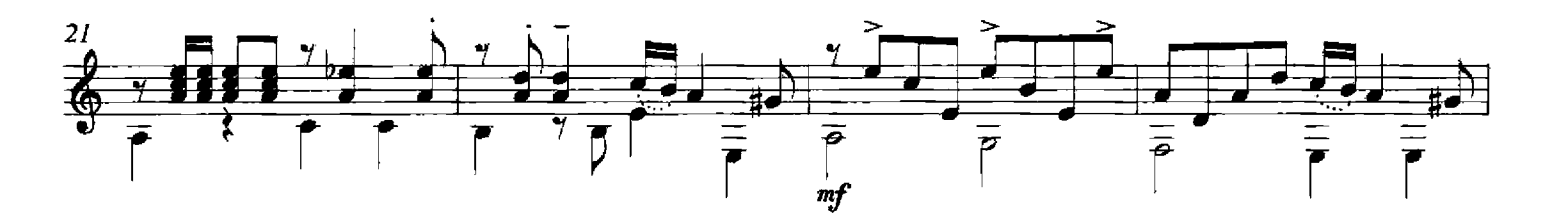

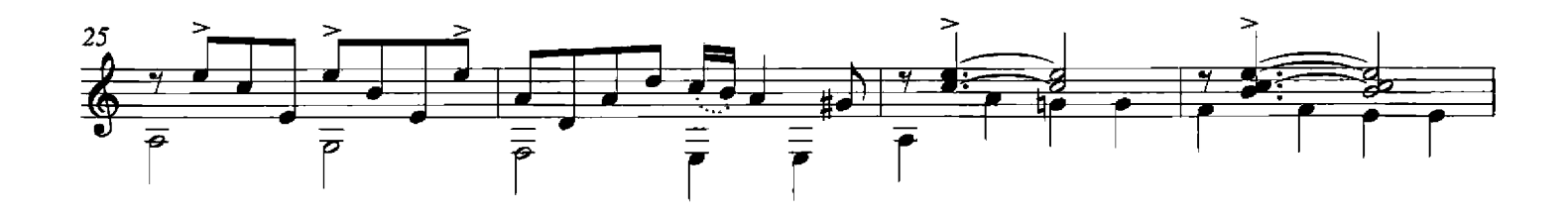

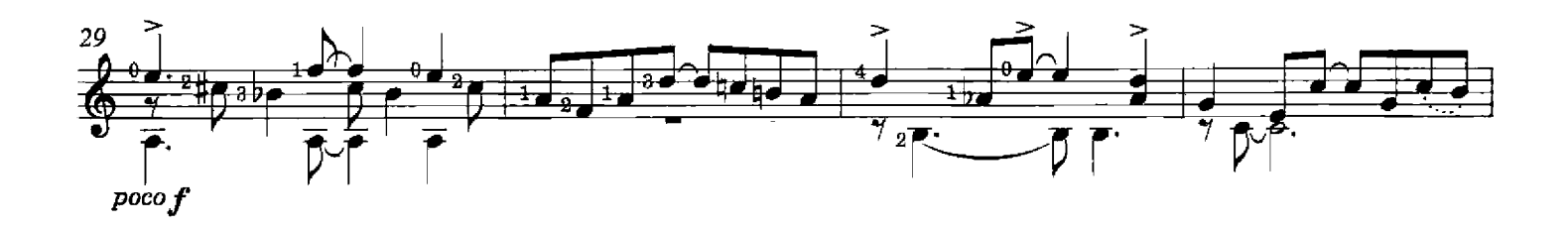

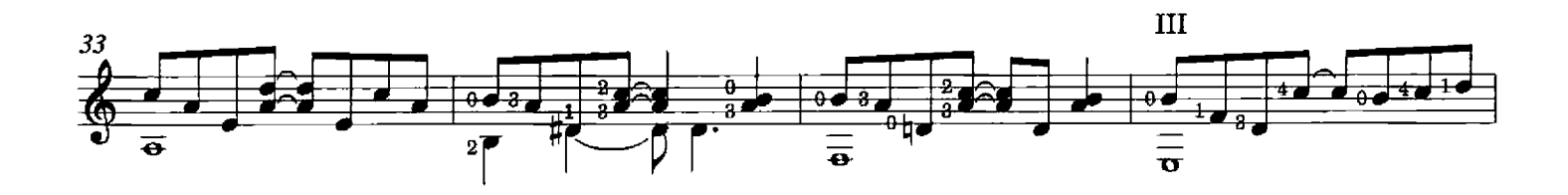

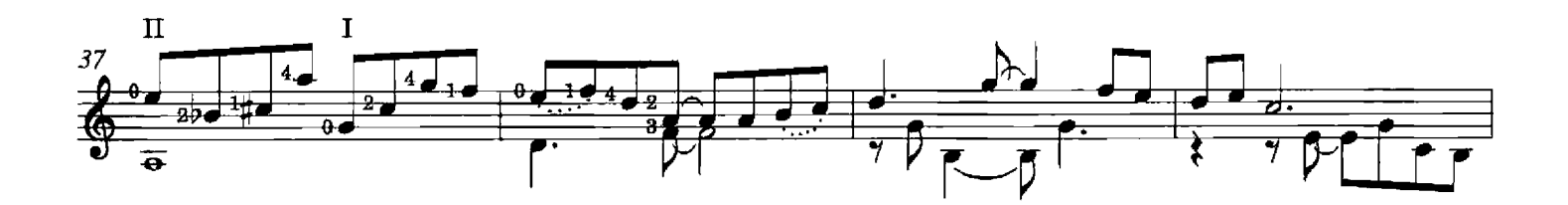

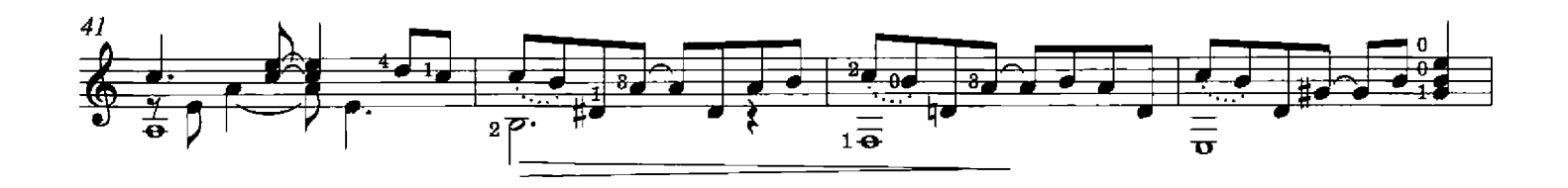

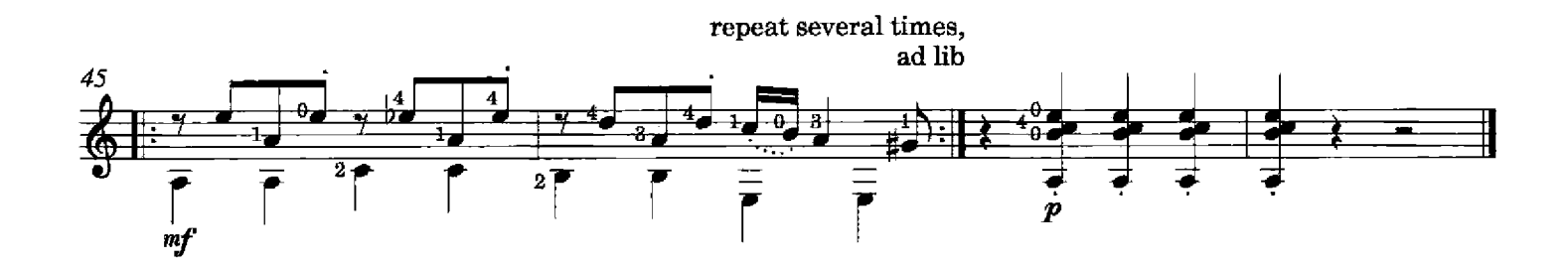

### **Tango final**

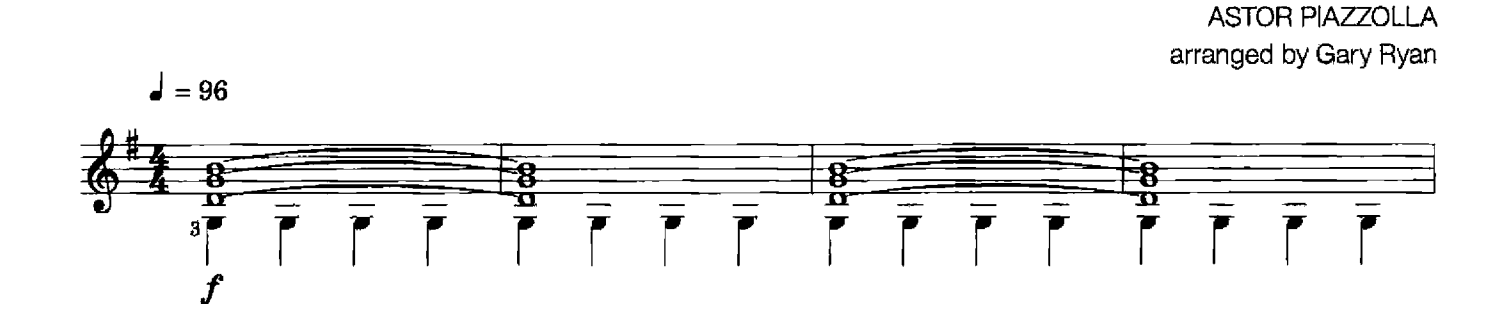

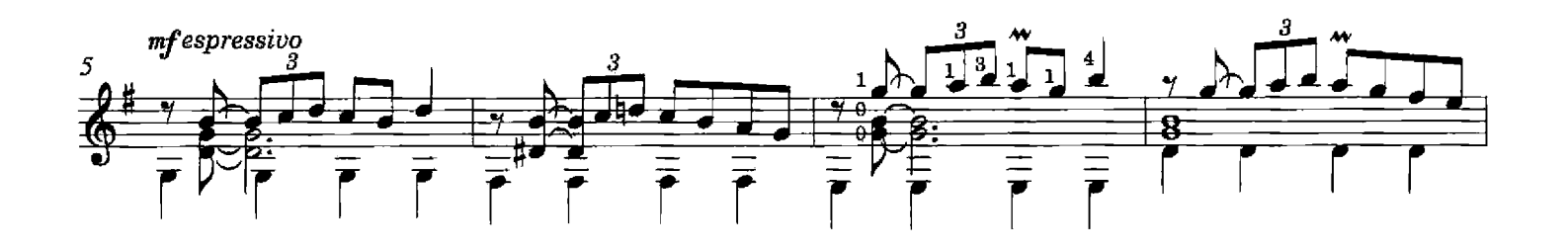

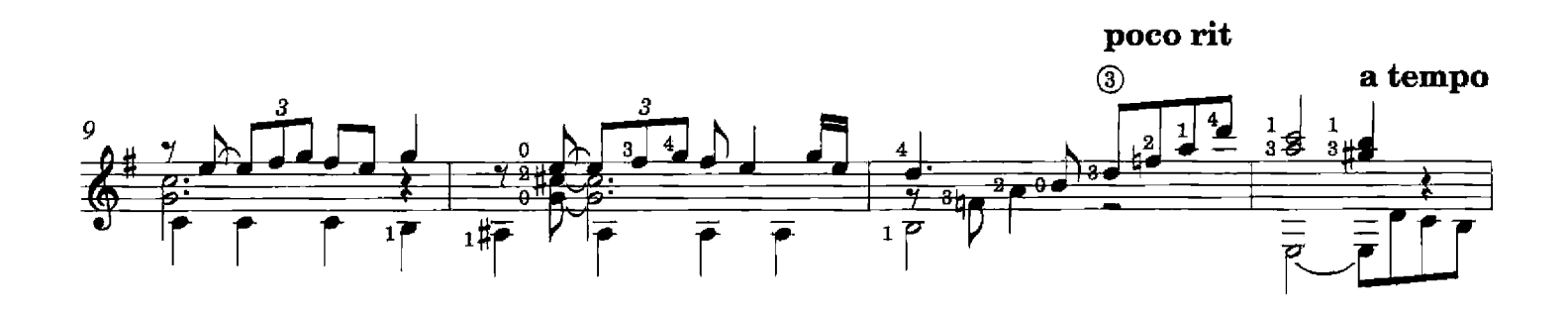

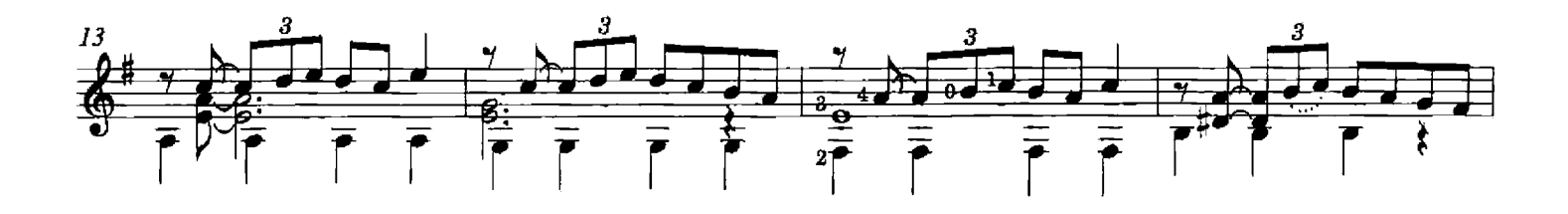

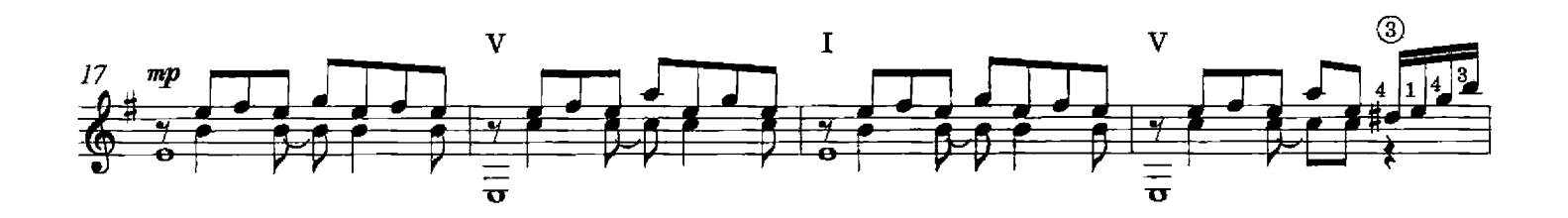

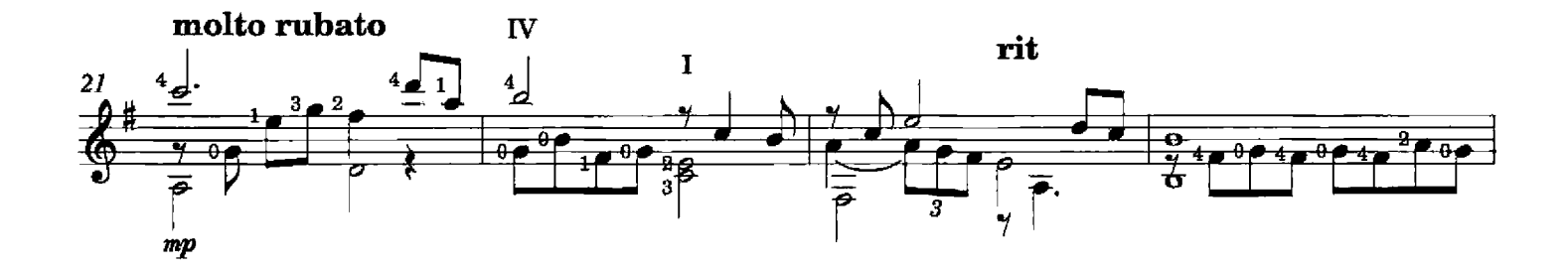

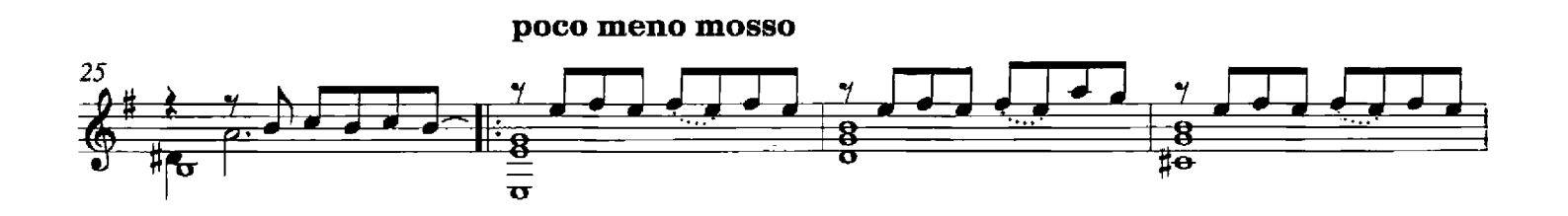

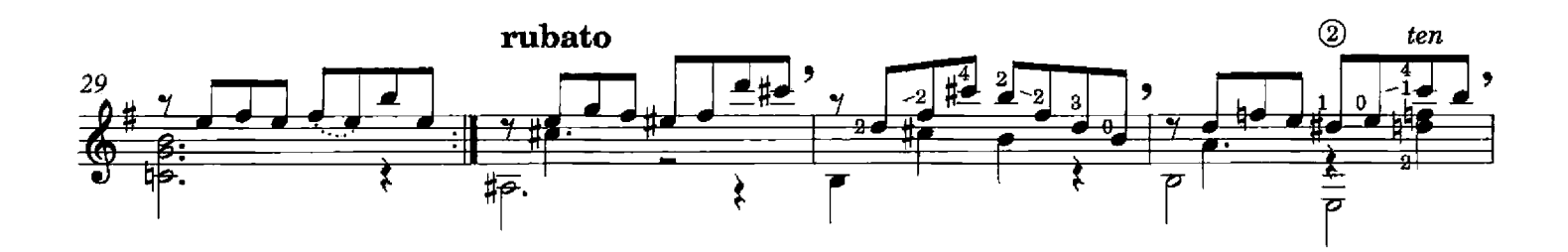

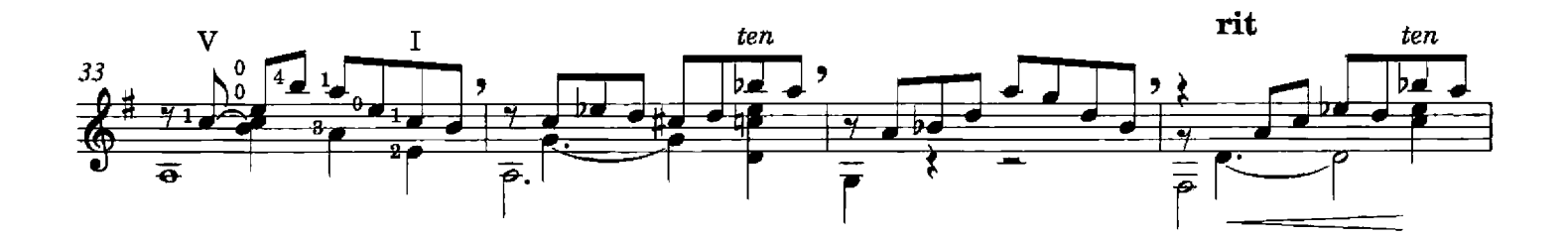

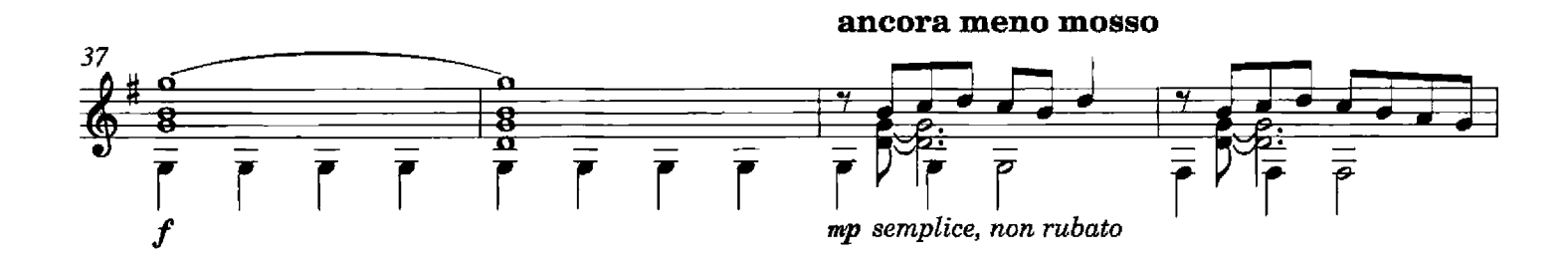

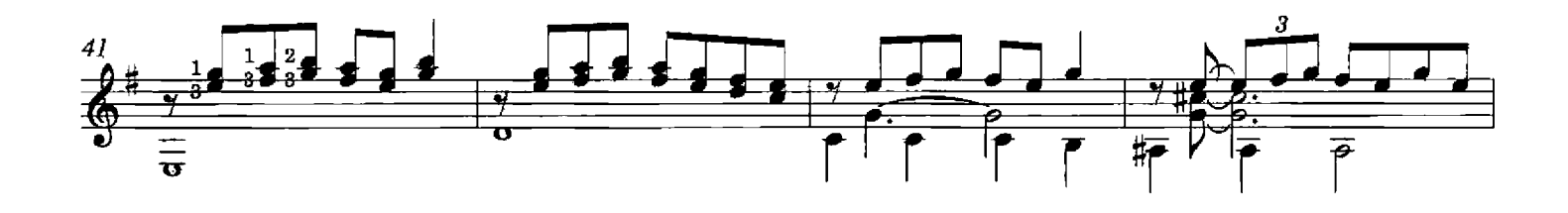

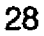

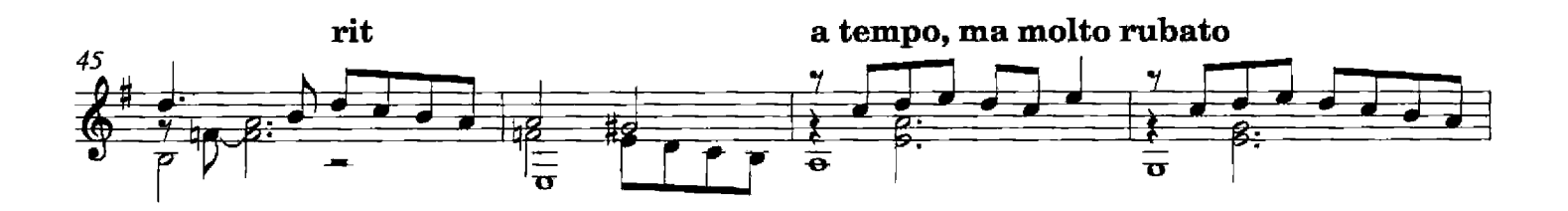

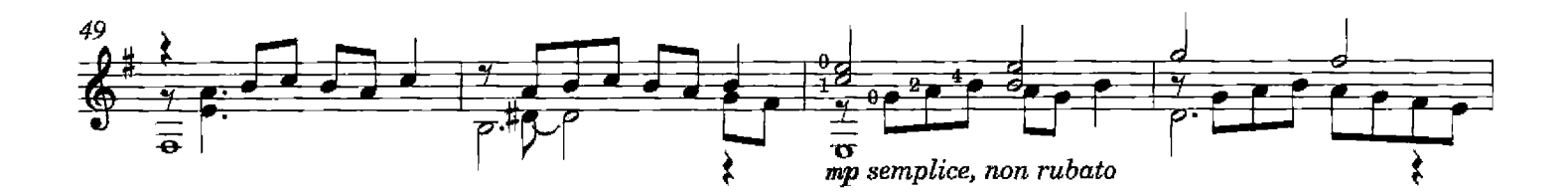

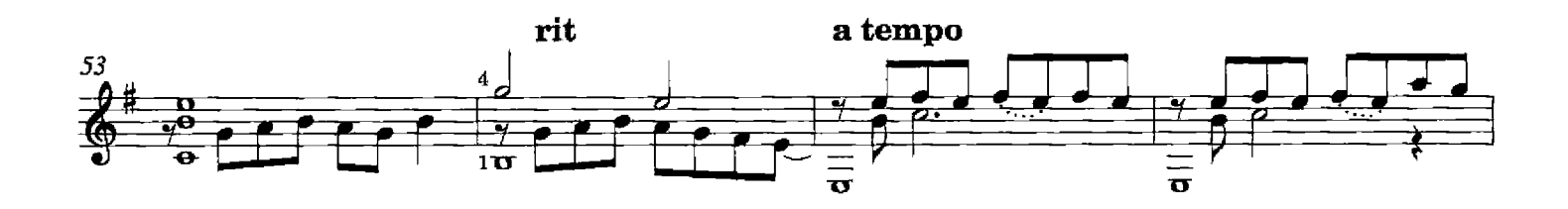

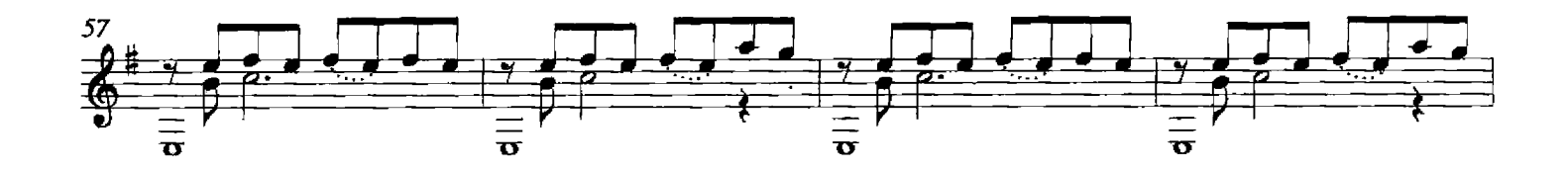

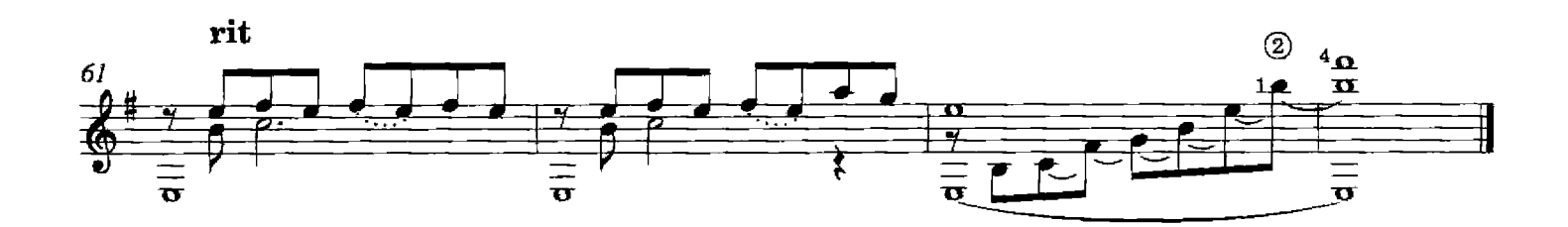

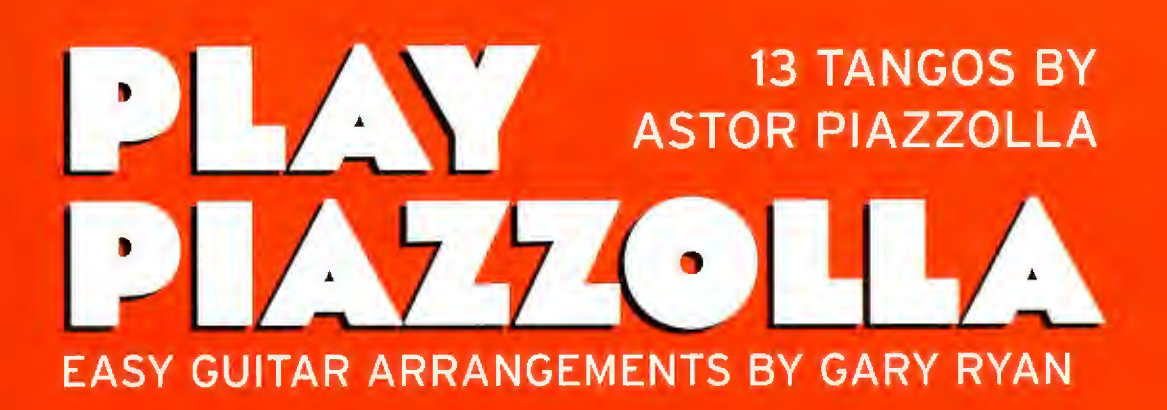

Play Piazzolla is a unique collection of 13 tangos by the Argentinian master of tango nuevo, arranged for easy solo guitar.

The pieces have been skilfully arranged by Gary Ryan so that this wonderfully vibrant music can be easily enjoyed by younger guitar players.

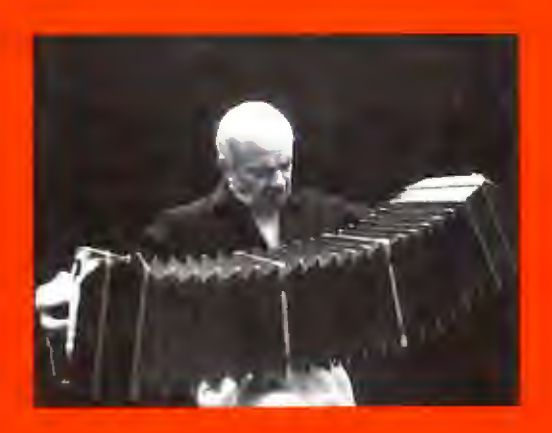

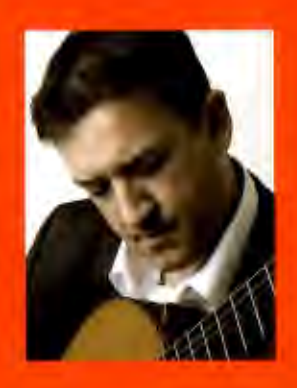

The British guitarist Gary Ryan is one of the world's leading exponents of the guitar and a Professor at the Royal College of Music in London. He has performed internationally to exceptional critical acclaim and is also widely recognised for his innovative quitar compositions and educational work with players at all levels.

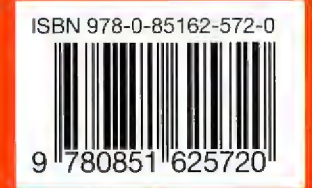

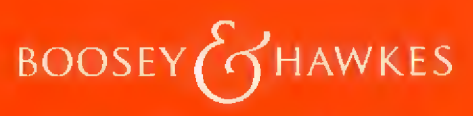

Boosey & Hawkes Music Publishers Ltd www.boosey.com

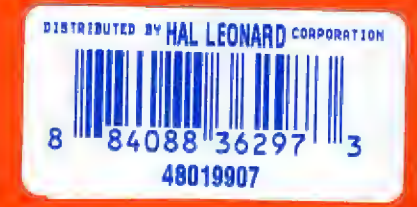